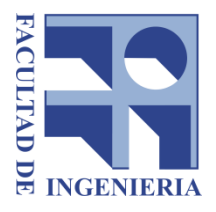

Universidad de la República Facultad de Ingeniería Instituto de Estructuras y Transporte

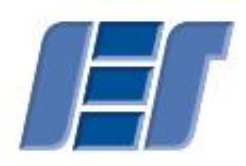

# Memoria de Cálculo Proyecto Estructural 1

Octubre 2017

**Docentes:** 

Ing. Jorge Rodríguez Ing. Sebastián Dieste Ing. Juan Jose Pertusso Ing. Santiago García

## **Integrantes:**

Nicolás Cerruti Moor - C.I. 4.427.560-3 Rodrigo Gil Bordoli - C.I. 4.717.780-6 Fabricio Klemenco García - C.I. 4.481.983-5

# Contenido

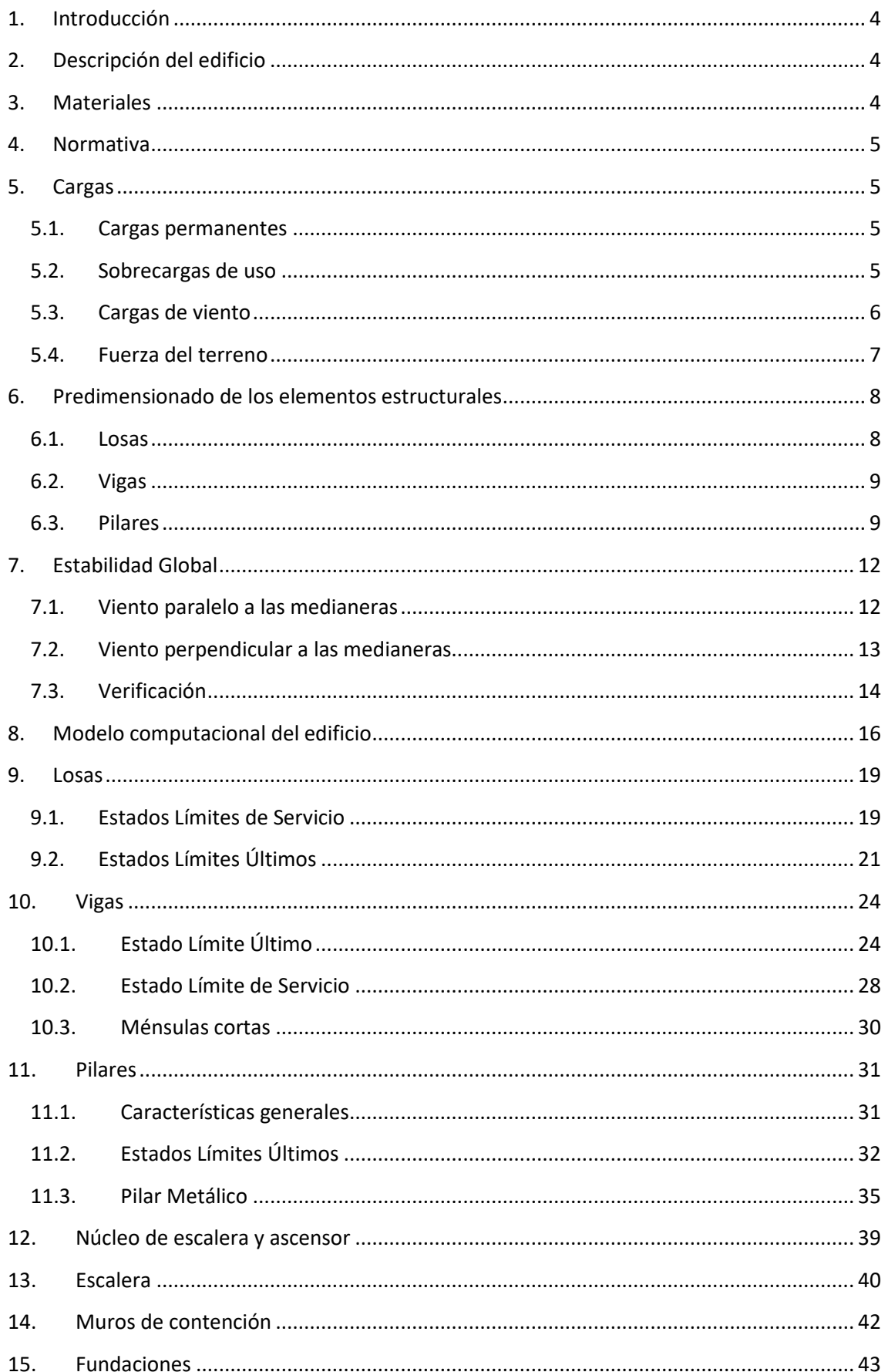

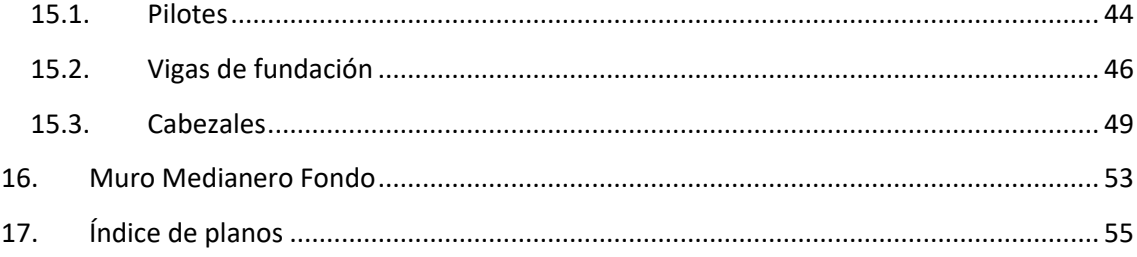

# <span id="page-3-0"></span>1. Introducción

La presente memoria tiene como objetivo justificar el cálculo estructural de un edificio de viviendas dado en el curso, partiendo de la arquitectura del mismo.

El edificio se resuelve mediante una estructura de hormigón armado, cuyas plantas consisten en losas apoyadas sobre soportes de tipo pantalla y vigas perimetrales al edificio; generando sistemas de pórticos en las medianeras que logran aumentar la rigidez de la estructura junto al núcleo formado alrededor de la escalera y el ascensor.

Dado el estudio geotécnico del suelo existente en el predio dónde se llevará a cabo la obra y debido a la magnitud de las cargas que se pueden llegar a tener, a nivel de fundación la estructura se resuelve con fundación de tipo indirecta mediante pilotes perforados.

# <span id="page-3-1"></span>2. Descripción del edificio

El edificio se encuentra ubicado en Montevideo, en la zona de Tres Cruces, más precisamente en la calle Requena Nro. de puerta 1670, entre Colonia y Eduardo Víctor Haedo.

El mismo será destinado a uso residencial y consta de 11 plantas, organizadas de la siguiente manera:

- $\bullet$  Índice 100: Piso 1
- Índice 200: Piso 2 y Piso 3
- Índice 300: Piso 4
- Índice 400: Piso 5, Piso 7 y Piso 9
- Índice 500: Piso 6 y Piso 8
- Índice 600: Piso 10
- $\bullet$  Índice 700: Piso 11
- Índice 800: Planta de Tanques

A su vez el edificio cuenta con estacionamiento propio ubicado atrás del edificio y un local comercial en la planta baja.

# <span id="page-3-2"></span>3. Materiales

A continuación se describen los materiales utilizados para diseñar los elementos estructurales del presente proyecto y sus principales propiedades.

- Hormigón:
	- $f_{ck} = 30 MPa$
	- $E_{28} = 27264,04 MPa$
	- $\gamma = 25 \; kN/m^3$  (densidad hormigón armado)
- Armadura pasiva barras de acero conformadas de alta adherencia:
	- $f_{ck} = 500 MPa$
	- $E_{28} = 210000 MPa$

Los coeficientes parciales de seguridad de los materiales para ELU adoptados son los siguientes:

- $\gamma_c = 1.5$  para el hormigón.
- $\gamma_s = 1.15$  para el acero.

Para el estudio de los ELS se adoptarán como coeficientes parciales de seguridad valores iguales a la unidad.

# <span id="page-4-0"></span>4. Normativa

Son de aplicación las siguientes normas.

- UNIT 50-84: "Norma para acción del viento sobre estructuras".
- UNIT 33: "Cargas a utilizar en el proyecto de edificios".
- EHE-08: "Instrucción de hormigón estructural".

# <span id="page-4-1"></span>5. Cargas

A continuación se presentan las cargas consideradas.

## 5.1. Cargas permanentes

<span id="page-4-2"></span>Para las cargas permanentes se consideraron a partir de la norma UNIT 33 los siguientes pesos para cada elemento.

- Hormigón armado:  $\gamma_H = 25 \frac{kN}{m^3}$
- Muro de ladrillo y ticholo:  $\gamma_{M1} = 9.0 \frac{kN}{m}$  $\boldsymbol{m}$
- Muro de doble ticholo:  $\gamma_{M2} = 6.7 \frac{kN}{m}$  $\boldsymbol{m}$

## 5.2. Sobrecargas de uso

<span id="page-4-3"></span>Se consideran como cargas variables las sobrecargas uniformemente distribuidas en cada recinto según el siguiente cuadro, en servicio.

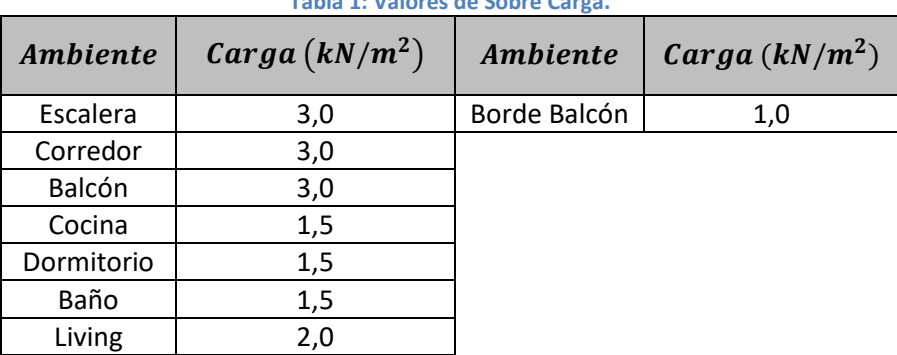

**Tabla 1: Valores de Sobre Carga.**

## 5.3. Cargas de viento

<span id="page-5-0"></span>Para el análisis de las cargas de viento se comenzó hallando las presiones de cálculo. A partir de estas, se determinaron las fuerzas puntuales resultantes ejercidas por el viento, aplicadas en cada planta. Para el cálculo de estas fuerzas se halló el producto de la presión de cálculo, el área de influencia de cada planta y los coeficientes de presión calculados según el Capítulo 8 de la norma UNIT 50-84.

La fuerza total sobre cada planta se obtuvo como la suma de las fuerzas en una cara y su opuesta (a barlovento y sotavento). Por lo tanto, para cada planta se obtiene unas fuerzas según la dirección paralela a las medianeras o una perpendicular a ellas.

La presión de cálculo se determina según la ecuación [3] de la norma de viento, quien establece lo siguiente:

$$
q_c = \frac{v_c^2}{16,3}, \text{con } v_c = K_t. K_z. K_d. K_k. v_k
$$

Siendo:

- $-v_c$ : velocidad de cálculo del viento.
- $\cdot$   $v_k$ : velocidad característica del viento en  $m/s$ . En este caso, esta velocidad tendrá un valor de 43,90  $m/s$  por encontrarse a una distancia menor a 25 km del margen de la costa.
- $K_t$ : es el coeficiente que considera las características topográficas del lugar. En este caso se consideran condiciones normales de topografía, tomando este coeficiente un valor igual a la unidad  $K_t = 1$ .
- $K_z$ : es el coeficiente que considera la variación de velocidad del viento en función de la altura y de la rugosidad del terreno.

Se considera que el terreno donde se construirá el edificio es tipo IV. Por lo tanto el coeficiente  $K_z$  toma la siguiente forma:

$$
K_z = 0.6 \cdot \left(\frac{z}{10}\right)^{0.22}
$$

 $K_d$ : coeficiente que tiene en cuenta las dimensiones de la superficie de influencia del elemento estudiado.

Debido a que se utilizara este coeficiente para determinar la presión de cálculo, el mismo tomara un valor igual a la unidad  $K_d = 1$ .

 $K_k$ : coeficiente que tiene en cuenta el grado de seguridad requerido para cada tipo de construcción y su vida útil.

Como la estructura pertenece al grupo B (edificios para viviendas), se tiene que  $K_k = 1,15.$ 

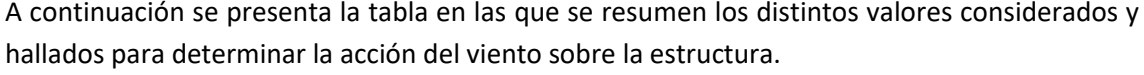

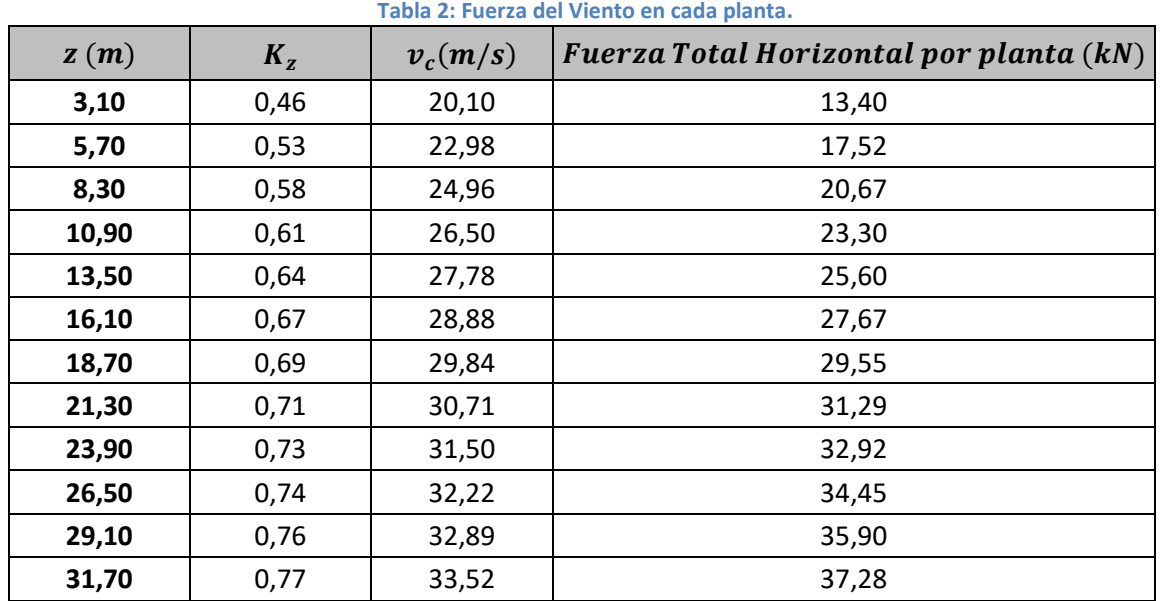

Por último, se presenta un gráfico que representa cómo varía la fuerza que el viento ejerce sobre el edificio en función de la altura.

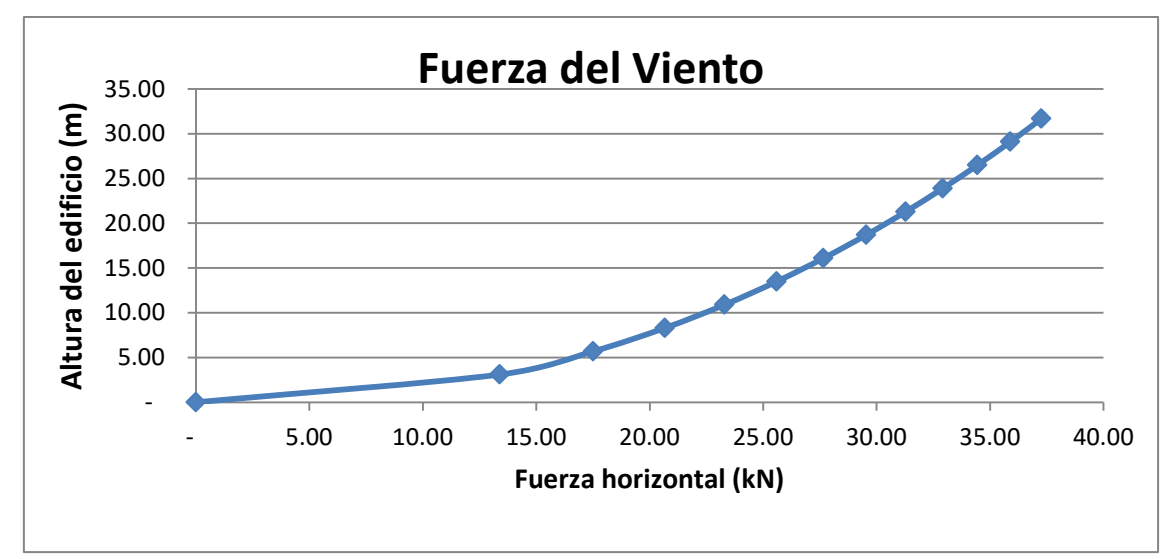

**Grafica 1: Fuerza del viento por altura.**

# 5.4. Fuerza del terreno

<span id="page-6-0"></span>Se considera un ángulo de fricción entre el suelo y muro  $\phi = 0$ , peso específico de 18 kN/m<sup>3</sup> y un coeficiente de rozamiento interno de 30º.

# <span id="page-7-0"></span>6. Predimensionado de los elementos estructurales

## 6.1. Losas

<span id="page-7-1"></span>Para comenzar se estimó un espesor de losa en base a la Tabla 50.2.2.1.a de la Norma EHE-08 para losas de hormigón armado sometidas a flexión simple. Luego, con el espesor estimado se calcularon los desplazamientos que generaban las cargas. Si los valores no eran admisibles se dimensionaba con otro valor. Este proceso se realizó iterativamente hasta encontrar un espesor de losa que cumpla con los límites admisibles.

El procedimiento constructivo de las instalaciones sanitarias de los baños será suspendido. Esto implica que el fondo de losa será constante, logrando una construcción más rápida debido a que no se deberá hacer un encofrado especial y hormigonar en dos etapas distintas. Deberá ser tenido en cuenta la ubicación exacta de los pases de sanitaria y prever el encofrado correspondiente.

Finalmente, se definió el espesor de losa obtenido del predimensionado que será de 15cm. El espesor total de la planta será de 20  $cm$ , compuesto por la losa de hormigón armado, piso, contrapiso y revoque; a continuación se presenta un esquema de lo mencionado.

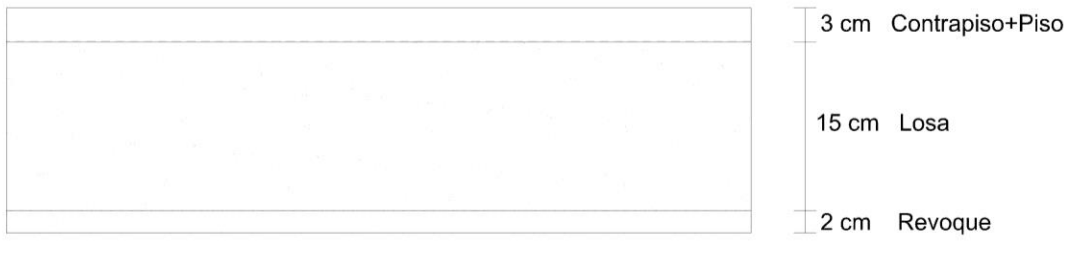

**Ilustración 1: Estructura de las losas.**

# 6.2. Vigas

<span id="page-8-0"></span>Se decidió colocar vigas invertidas en las medianeras, con una sección de  $13 \times 55$   $cm$ . El ancho de las vigas está limitado por los muros al igual que los pilares pantallas que tendrán un espesor de 13  $cm$ ; mientras que la altura de la viga se definió mayor a un décimo de la luz de la viga.

La elección de vigas invertidas es por la facilidad constructiva que se presenta a la hora de encofrar las losas (encofrado continuo). En los casos de vigas no invertidas, correspondientes a las vigas de la fachada, se determinó la altura según la arquitectura para aprovecharlas como dintel.

En las plantas altas de los dúplex, se colocaron vigas laterales en la que descargan las losas de los apartamentos linderos y el peso del muro correspondiente. La función que cumplen estas vigas es rigidizar el borde libre de las losas y que el muro no descargue sobre ese borde, para prevenir posibles fisuras en el muro.

## 6.3. Pilares

<span id="page-8-1"></span>Para realizar el predimensionado se definió la ubicación y dimensiones aproximadas de los pilares. El criterio tomado para la ubicación de los pilares fue ocultarlos en los muros indicados según los planos de arquitectura.

Este criterio elegido no solo hace que la ubicación de los pilares sea acotada debido a que será de interés del calculista que los pilares sean continuos en los distintos pisos; sino que también determina las dimensiones máximas de los posibles pilares.

Siguiendo el criterio anteriormente mencionado, se determinó la siguiente distribución de pilares:

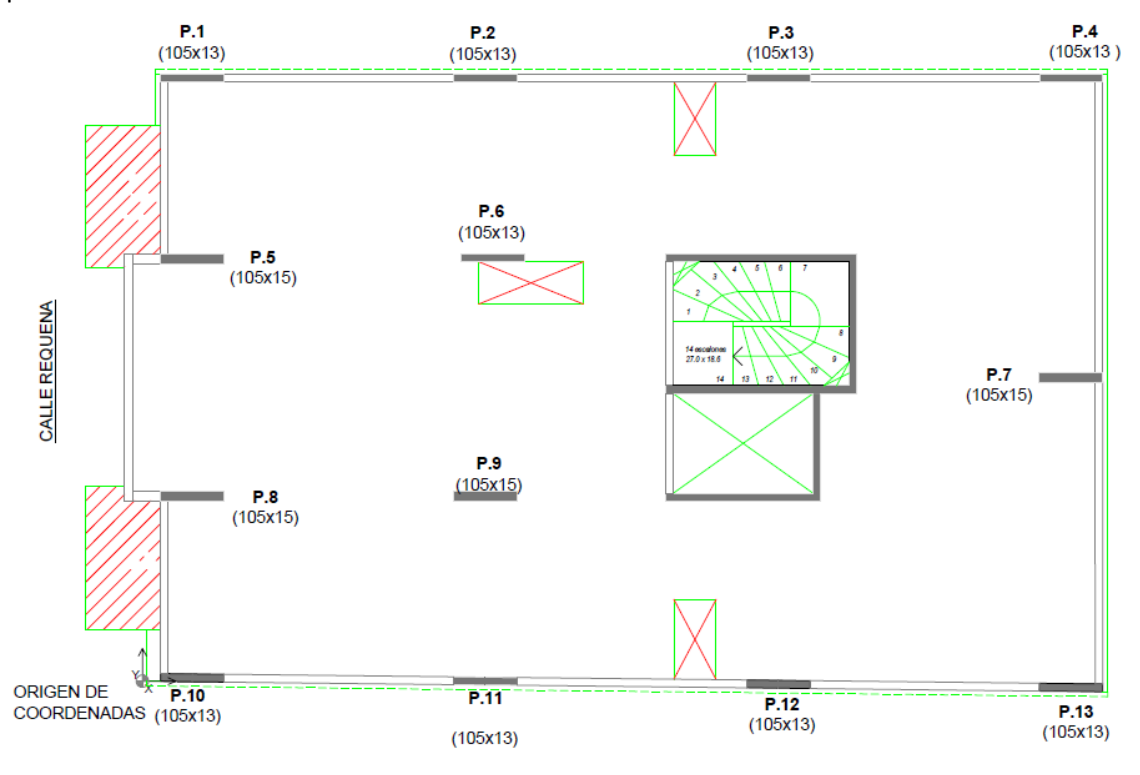

**Ilustración 2: Planta Índice 200.**

Se debe mencionar que los muros que rodean las escaleras y el ascensor conformaran un núcleo rígido de pantallas. En vez de realizar pretil para el acceso del ascensor y de la escalera, se construirán vigas.

Para pre dimensionar los pilares se utilizó el método del polígono de Thiessen. Lo que se hace es determinar las cargas existentes en el área de cada polígono de cada pilar y luego se verifica que el pilar pueda llevar las cargas totales. A continuación se presenta el diagrama de polígono de Thiessen para la planta alta de los pisos dúplex.

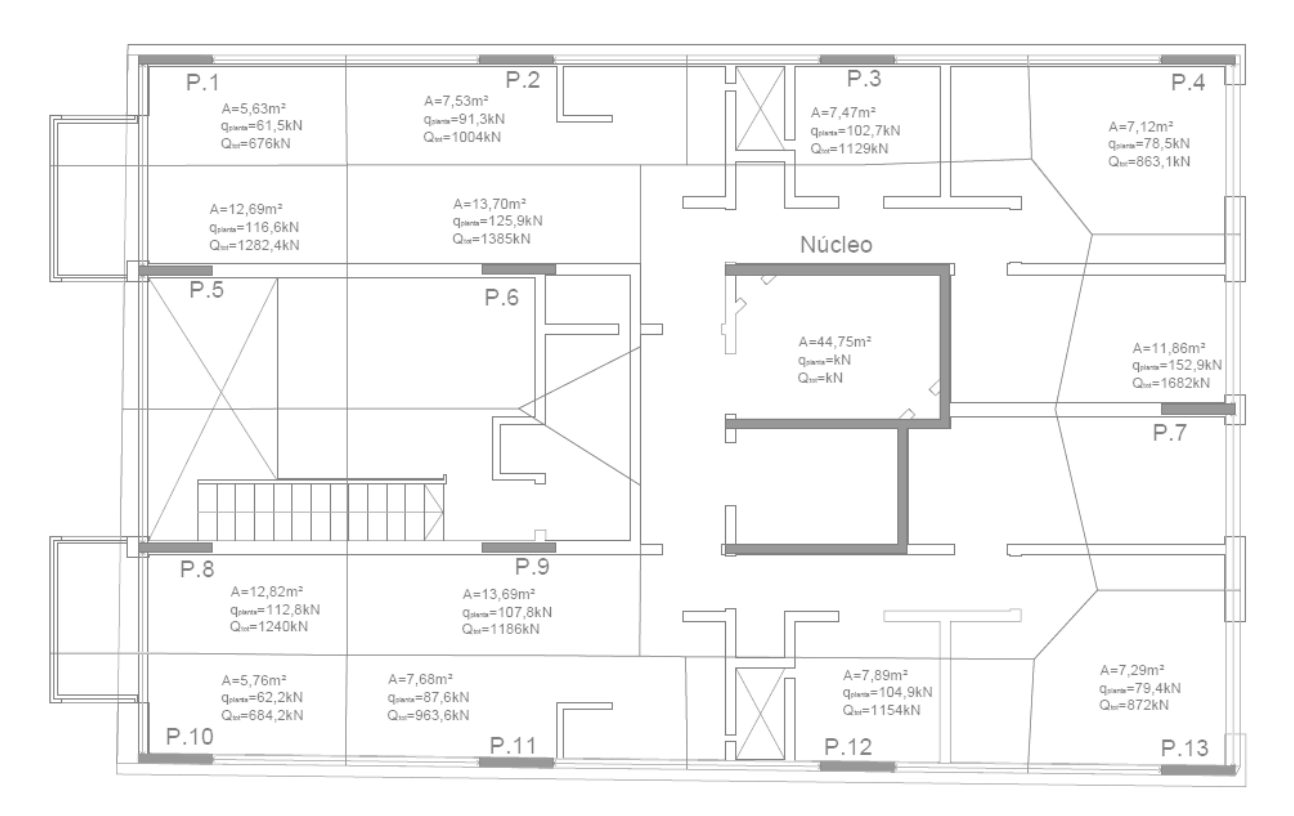

**Ilustración 3: Área de influencia de la planta dúplex.**

Luego de obtener las cargas que debe soportar cada pilar  $(N_d)$ , se procede a determinar el largo y ancho del pilar. Para ello se considera que la carga que lleva el pilar es igual a la contribución del hormigón más la del acero.

$$
N_d = abf_{cd}0.85 + ab\rho f_{yd}
$$

Siendo  $a \vee b$  las dimensiones del pilar.

Se toma una cuantía de acero  $\rho = 0.6\%$ . Por lo tanto se toma para el predimensionado:

$$
N_d = \frac{f_{cd} \cdot 0.85 + 0.006 \cdot f_{yd}}{1.6} \cdot a \cdot b
$$

Una de las dimensiones es conocida debido a la arquitectura del edificio, mientras que la otra se obtiene despejando de la ecuación anterior.

# <span id="page-11-0"></span>7. Estabilidad Global

En la presente sección se muestra el comportamiento de la estructura en su conjunto frente a las acciones horizontales características del viento y se realizaran las verificaciones de desplazamientos máximos admisibles. El desplazamiento máximo admisible tiene un valor de  $4,23$   $cm$  y esta dado según describe la siguiente ecuación de la norma, para estructuras intraslacionales:

$$
\Delta \le \frac{lux}{750} = \frac{3170}{750} = 4,23 \text{ cm}
$$

Esta fórmula es válida para edificios de menos de 15 plantas, como es el caso.

#### 7.1. Viento paralelo a las medianeras

<span id="page-11-1"></span>Frente a una solicitación de viento  $W_k$  perpendicular al lado menor del edificio, se tomarán como elementos resistentes los dos pórticos laterales (formados por pilares y vigas medianeras) y el núcleo. Para calcular el desplazamiento sobre los pórticos se considera que la pared frontal reparte la carga de viento entre núcleo y ambos pórticos según sus respectivas rigideces. Los pórticos se consideran simplemente apoyados sobre la base. En la siguiente imagen se esquematiza lo mencionado.

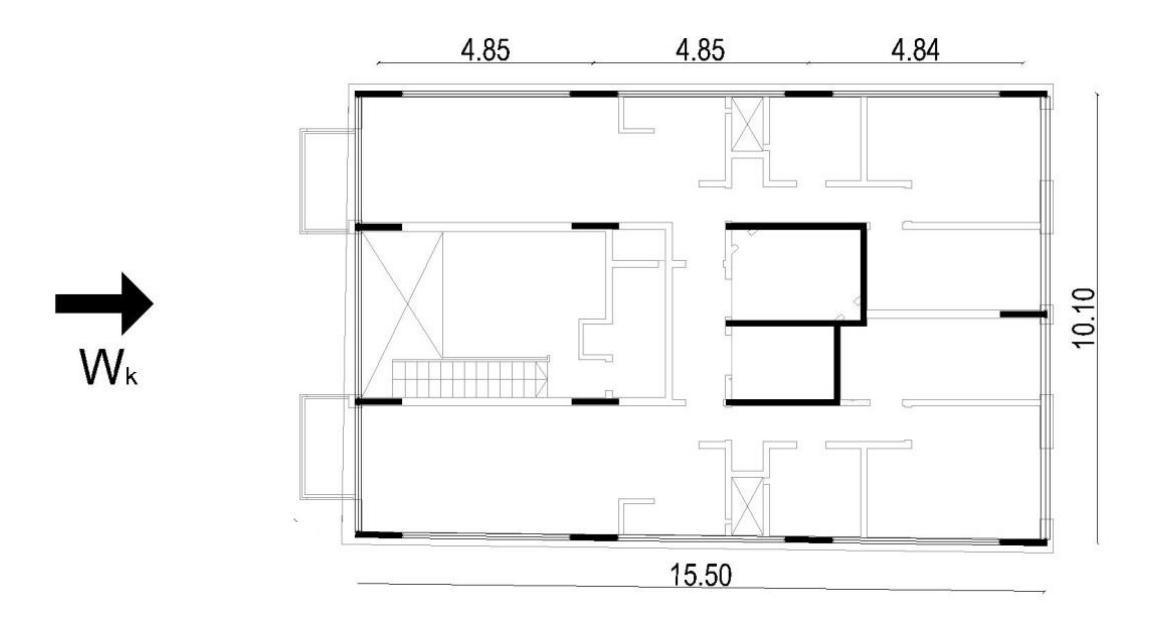

**Ilustración 4: Acción del viento de la estructura.**

$$
W_K = 2 \cdot W_{KP} + W_N
$$

Siendo  $W_{KP}$  y  $W_N$  el esfuerzo del viento resistido por un pórtico y por el núcleo respectivamente. Calculamos para cada pórtico medianero una fuerza puntual por planta, indicada en la siguiente tabla.

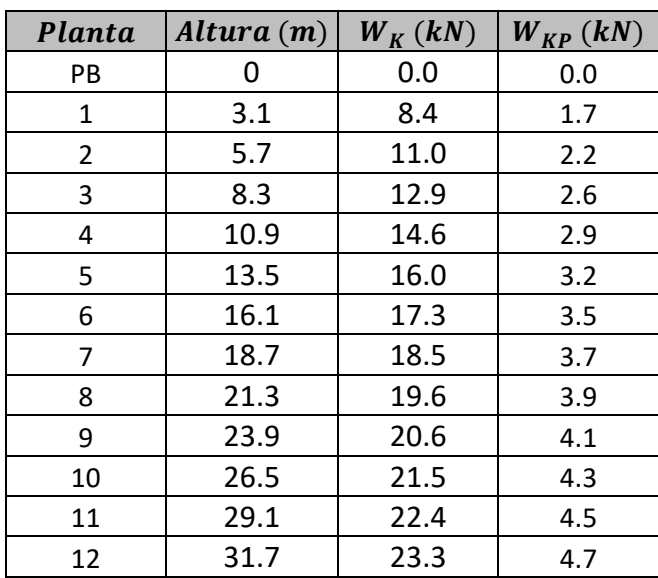

**Tabla 3: Fuerza en cada planta sobre los pórticos y núcleo, debido a la acción del viento en el lado corto del edificio.**

# 7.2. Viento perpendicular a las medianeras

<span id="page-12-0"></span>En este caso se tomará como elemento resistente el núcleo. En esta situación la presión de viento  $W_k$  actuando sobre la pared medianera presenta una excentricidad  $b$  entre el centro de corte de la sección del núcleo y el centro de la pared medianera, considerando uniformemente distribuida la presión de viento por planta. Esta excentricidad genera un momento que será absorbido por un par de fuerzas provenientes de los pórticos medianeros y el núcleo.

A continuación se presenta el esquema mencionado:

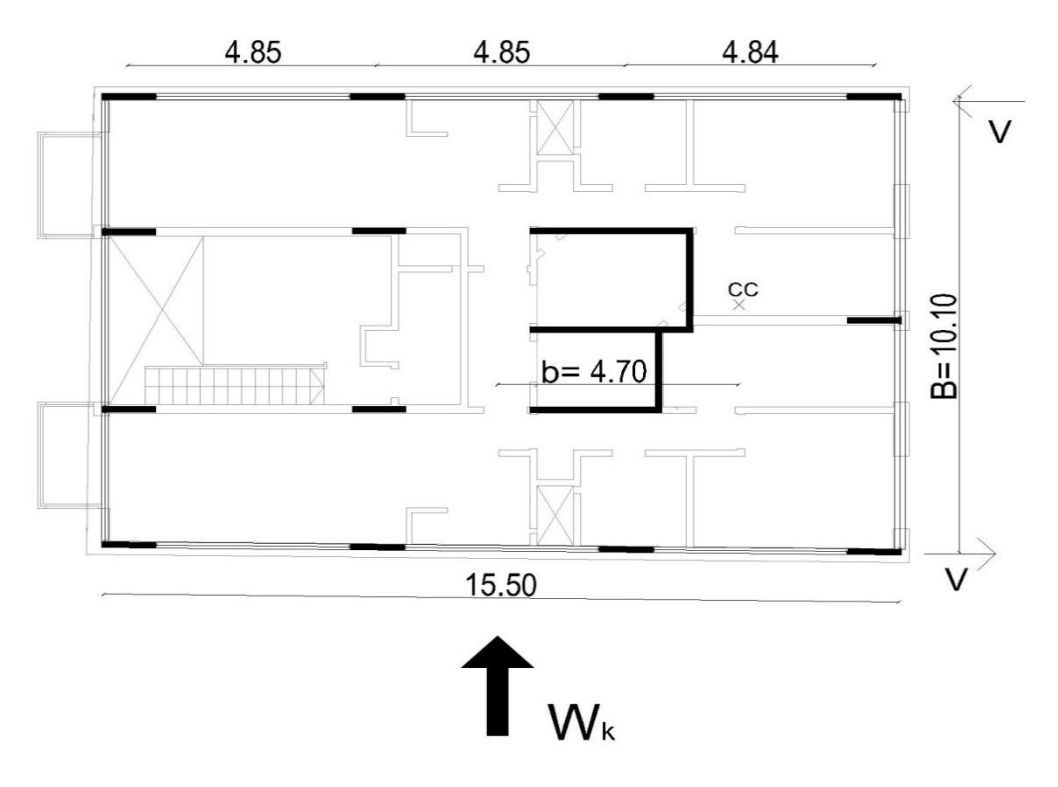

**Ilustración 5: Acción del viento en el lado largo del edificio.**

El momento torsor generado por la excentricidad del viento con el centro de corte del núcleo es:

$$
M = W_{k\,i}.\,b
$$

En la siguiente tabla se presentan las cargas puntuales por planta consideradas, tanto para el núcleo  $(W_k)$  como en las medianeras  $(V_i)$ .

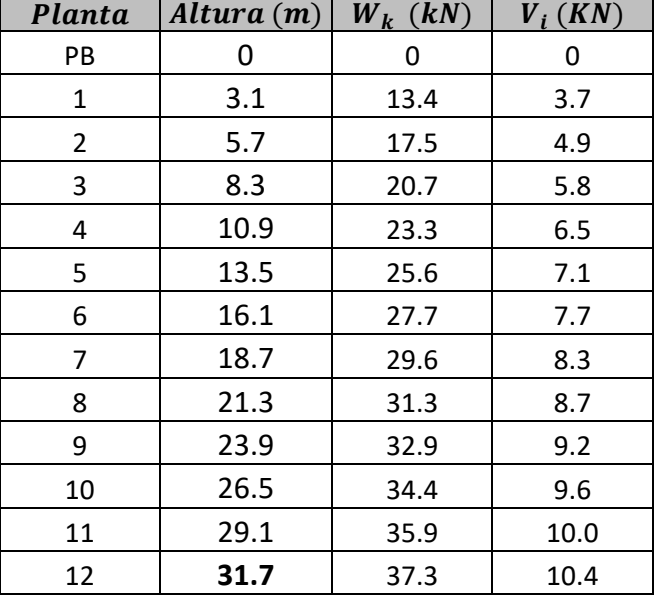

**Tabla 4: Fuerza en cada planta sobre los pórticos, debido a la acción del viento en el lado largo del edificio.**

# 7.3. Verificación

<span id="page-13-0"></span>Verificamos el desplazamiento según el eje x en los pórticos medianeros sometidos a la máxima fuerza puntual por planta calculada anteriormente. A continuación se muestra el modelo realizado en SAP2000 del pórtico.

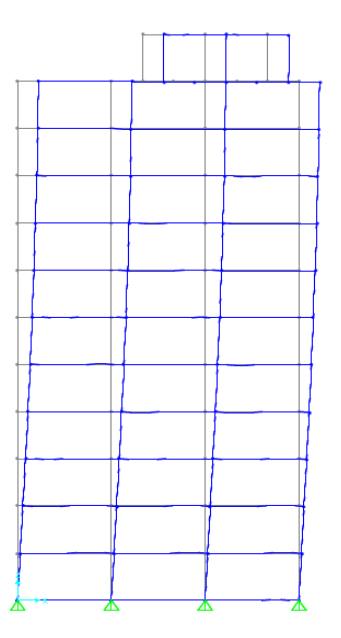

**Ilustración 6: Modelo deformado del pórtico por acción del viento en SAP2000.**

El desplazamiento máximo según el eje  $\hat{y}$ , colineal a la fuerza de viento, se determinó modelando el núcleo en SAP2000. El mismo se modeló como una ménsula empotrada en su base y con una inercia equivalente a la inercia real del núcleo, sometido a una carga uniforme por planta.

Los desplazamientos máximos obtenidos de los modelos, se presentaron con la fuerza del viento perpendicular a las medianeras, dando los siguientes valores:

 $u_x = 1.27$  cm  $u_y = 1.67$  cm  $\Rightarrow$   $U_{tot} = 2.11$  cm

Por lo que verifica ser menor de 4,23 cm.

# <span id="page-15-0"></span>8. Modelo computacional del edificio

Para determinar las solicitaciones de los distintos elementos estructurales se utilizó el software computacional SAP2000. Se fueron definiendo distintos elementos, materiales, cargas y combinaciones de carga, dependiendo el elemento estructural que se estuviera analizando. Cada uno de ellos se detalla en las secciones siguientes.

En primer lugar se debe mencionar que se optó por modelar cada planta por separado y no todo el edificio en un único modelo. Esta elección permite una interpretación más clara y sencilla de los resultados.

A continuación se indica cómo se modelo cada uno de los elementos estructurales:

- Las **losas** se modelaron utilizando el elemento de losa "Shell Thin". Estos elementos desprecian la deformación por cortante, lo cual va alineado con la teoría usualmente utilizada para losas delgadas de edificios (hasta 15cm). A su vez, se le modificó la rigidez a torsión como nula debido a que la losa se arma en ambas direcciones debido a los momentos flectores en las direcciones "x" e "y". El mallado de las losas se hizo de manera tal que se corresponda con los límites de cada ambiente.
- Las **vigas** se modelaron utilizando el elemento "frame", despreciando la rigidez a torsión. Para considerar la excentricidad presente entre el baricentro de las vigas y de la losa, se aumentó la rigidez a flexión de las vigas según el siguiente razonamiento:

$$
I_{ef} = \frac{bh^3}{12} + bhe^2 = \alpha I \quad con \ \alpha = \left(1 + \frac{12e^2}{h^2}\right)
$$

Dónde:

 $-\alpha$ : coeficiente de mayoracion de la inercia del elemento de viga.

- $-e$ : excentricidad entre el baricentro de la viga y de la losa.
- $-h$ : altura de la viga correspondiente.
- Los **pilares** (al igual que las vigas) se modelaron utilizando el elemento "frame", de altura 2,6 metros, salvo los pilares de planta baja que son de 3,5 metros, haciendo coincidir su baricentro al eje de las losas. Se apoyó en el centro del pilar de forma articulada con un resorte torsional, calculado mediante la siguiente ecuación.

$$
k = \beta \frac{E_{\nu} I_{\nu}}{L_{\nu}}
$$
, con  $\beta = 3 \cdot \frac{L_{\nu}}{L_{p}} \frac{I_{p}}{I_{\nu}}$ 

Donde el subíndice  $v$ , es para vigas y  $p$  es para pilares.

Se procedió a modelar las distintas plantas, según lo mencionado anteriormente. A continuación se presenta una imagen del modelo realizado de unas de las plantas.

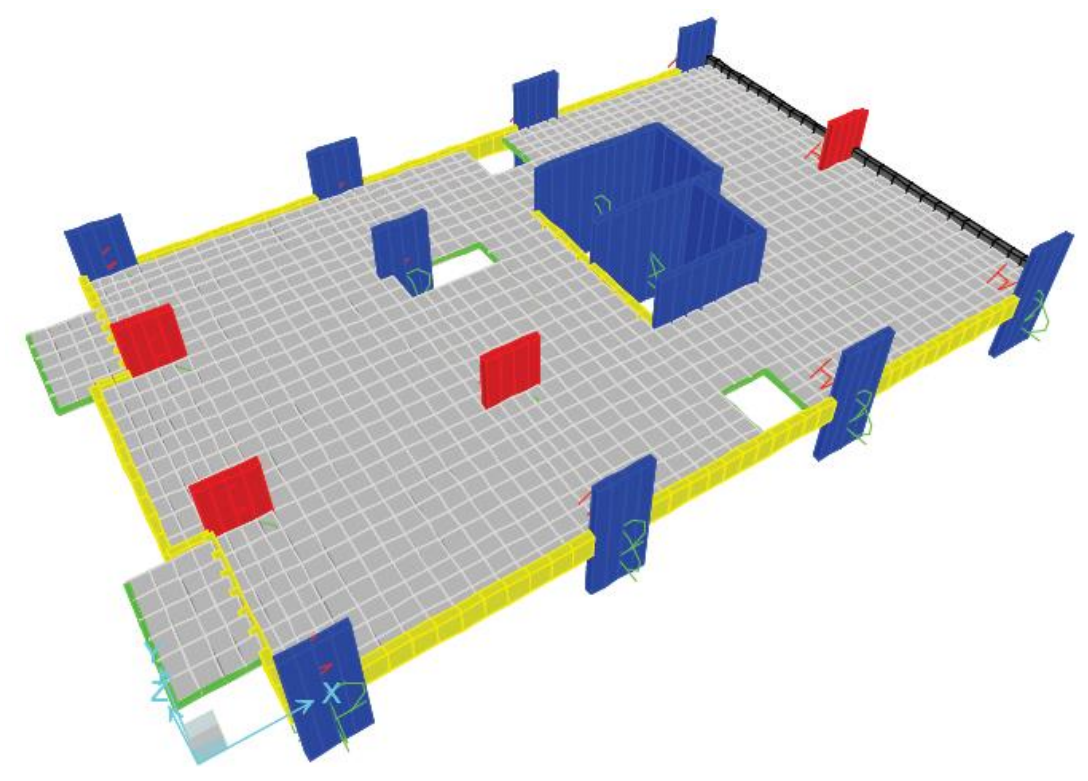

**Ilustración 7: Modelo general de planta en SAP2000.**

Luego de haber generado el modelo de todas las plantas, se las cargo según el siguiente criterio:

• Carga superficial uniforme por  $m^2$  en función del uso al que están destinados los diferentes ambientes.

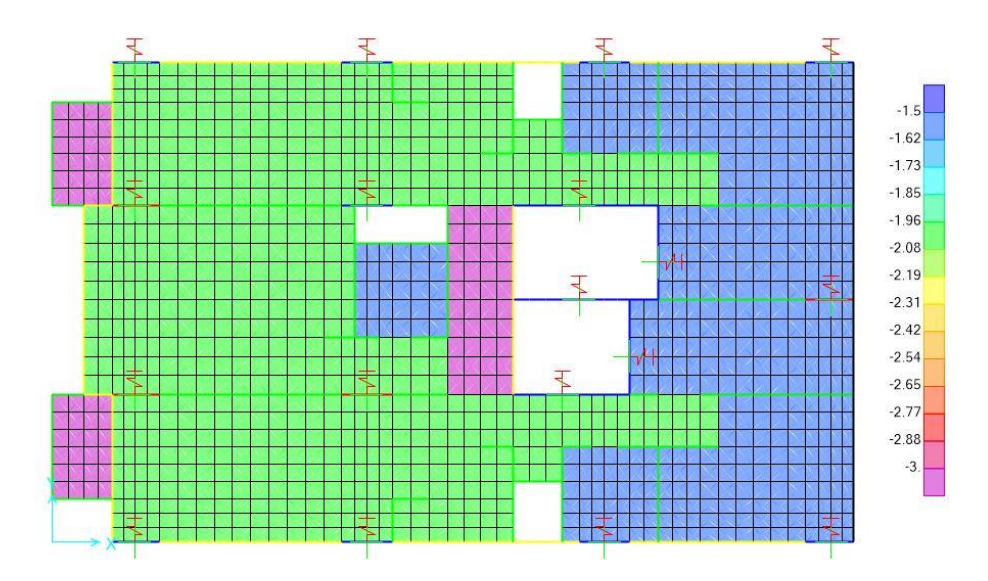

**Ilustración 8: Sobrecarga aplicada sobre Índice 200.**

 Cargas lineales en muros. Para poder ingresar las cargas a muros interiores, donde apoya directamente sobre losa, se modelaron vigas sin peso ni inercia, de modo que estas no llevan carga, y se la trasmiten directo a la losa.

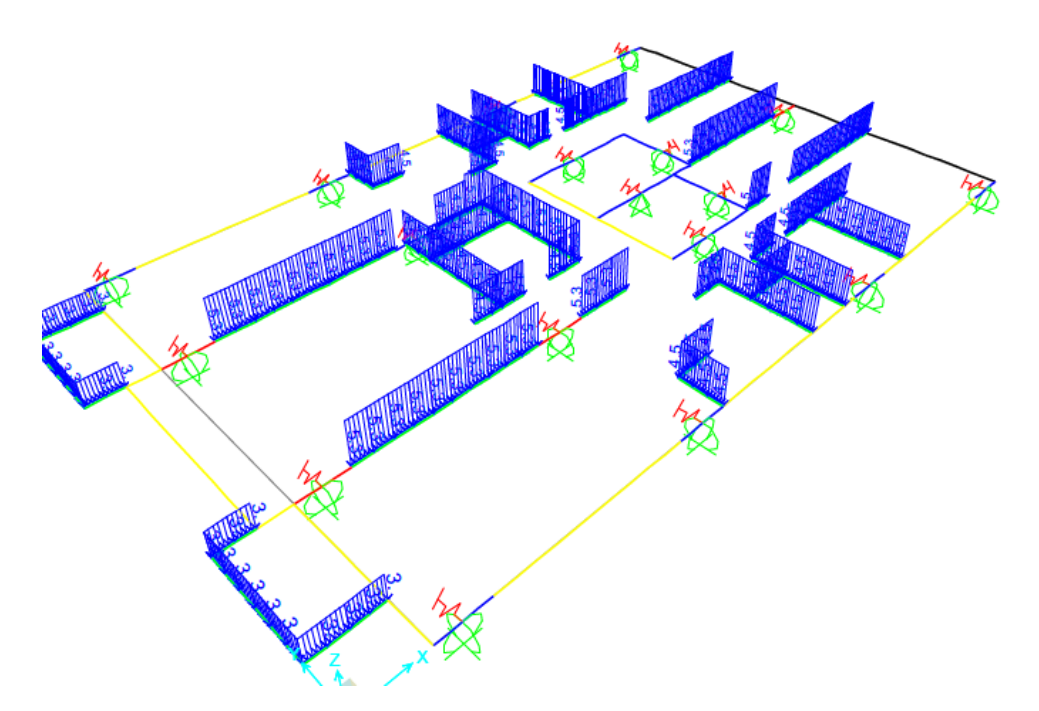

**Ilustración 9: Carga de muros interiores y borde balcón.**

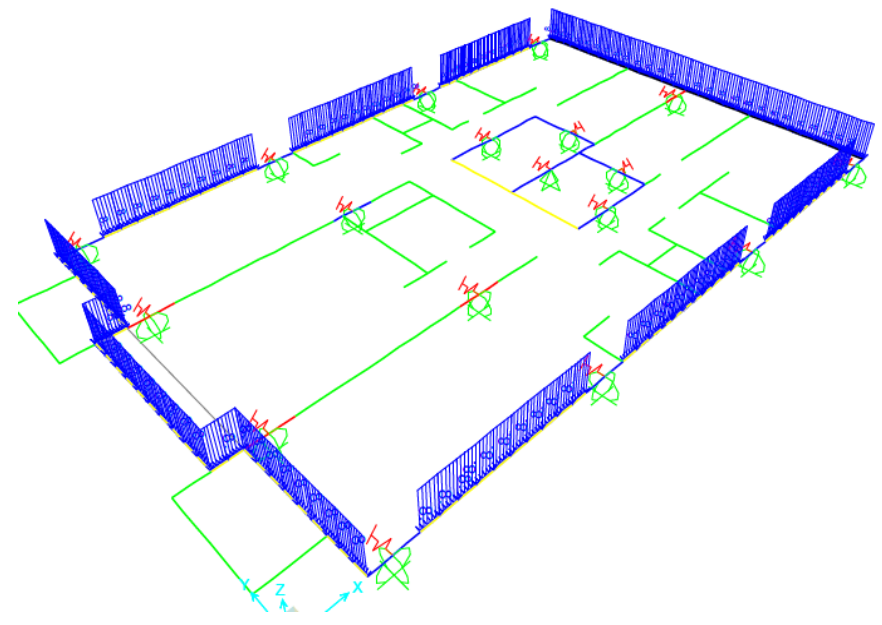

**Ilustración 10: Carga muros exteriores.**

# <span id="page-18-0"></span>9. Losas

## <span id="page-18-1"></span>9.1. Estados Límites de Servicio

#### *9.1.1. Deformación*

Para tener en cuenta los efectos de la fluencia, retracción y el envejecimiento del hormigón, se realizó un análisis en el tiempo.

Las flechas diferidas, que se producen de las cargas de larga duración de aplicación, se estimaron mediante el coeficiente  $\lambda$ .

$$
\lambda = \frac{\xi(t) - \xi(j)}{1 + 50\rho}
$$

Donde,  $\xi$  es el coeficiente de la duración de la carga y  $\rho$  es la cuantía geométrica de la armadura en compresión, que se consideró cero.

Siguiendo el Artículo 50 de la Norma EHE-08, se comprobó el estado para los siguientes dos momentos en el tiempo:

- Flecha a tiempo infinito: Se toma en cuenta las flechas instantáneas de todas las cargas actuantes y la flecha diferida de las cargas permanentes y cuasi permanentes.  $(\delta_{total})$
- Flecha activa de elementos dañables: Se toma la flecha a tiempo infinito, menos la flecha que se produzco hasta el momento en que se construye dicho elemento. Los muros de albañilería son los elementos dañables. ( $\delta_{activa}$ )

Para los cálculos se tuvieron en cuenta las siguientes cargas:

- 1.  $q_1$ : Carga del peso propio (permanentes).
- 2.  $q_2$ : Cargas de muros (permanentes).
- 3.  $q_3$ : Carga al 70% de la sobrecarga (cuasi permanentes).
- 4.  $q_4$ : Carga al 30% de la sobrecarga.

Las cargas en el tiempo se consideraron según los siguientes momentos:

- 1.  $t_1 = 2$  semanas: Actúa el peso propio, al desapuntalar los elementos  $(q_1)$ .
- 2.  $t_2 = 3$  meses: Actúa el resto de las cargas cuasi permanentes  $(q_2)$ .
- 3.  $t_3 = 6$  meses: Actúa la sobrecarga  $(q_3)$ .
- 4.  $t_4 = 6$  meses: Actúa la sobrecarga  $(q_4)$ .

En la siguiente tabla se presentan los coeficientes  $\xi$  correspondientes a los tiempos de entrada en carga:

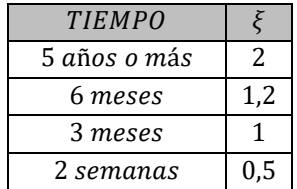

Las flechas totales de las diferentes cargas se calcularon de la siguiente forma:

$$
\delta_{q_1}^{total} = \delta_{q_1}^{inst} + \delta_{q_1}^{dif} = \delta_{q_1}^{inst} \cdot \left(1 + (\xi_{5a\tilde{n}os} - \xi_{2semanas})\right) = 2.5 \cdot \delta_{q_1}^{inst}
$$
\n
$$
\delta_{q_2}^{total} = \delta_{q_2}^{inst} + \delta_{q_2}^{dif} = \delta_{qs}^{inst} \cdot \left(1 + (\xi_{5a\tilde{n}os} - \xi_{3meses})\right) = 2.0 \cdot \delta_{q_2}^{inst}
$$
\n
$$
\delta_{q_3}^{total} = \delta_{q_3}^{inst} + \delta_{q_3}^{dif} = \delta_{q_3}^{inst} \cdot \left(1 + (\xi_{5a\tilde{n}os} - \xi_{6meses})\right) = 1.8 \cdot \delta_{q_3}^{inst}
$$

Por lo tanto, la flecha total se calcula mediante la siguiente ecuación:

$$
\delta_{total} = 2.5\cdot\delta_{q_1}^{inst} + 2.0\cdot\delta_{q_2}^{inst} + 1.8\cdot\delta_{q_3}^{total} + \delta_{q_4}^{inst}
$$

Por otro lado, la flecha activa se calculó de la siguiente forma:

$$
\delta_{\text{actual}} = \delta_{\text{total}} - \delta_{q_1}^{\text{inst}} \cdot \left(1 + \left(\xi_{45\text{dias}} - \xi_{21\text{dias}}\right)\right) - \delta_{q_2}^{\text{inst}}
$$

Para la verificación de las deformaciones se debe cumplir las siguientes limitantes:

$$
\delta_{actual} \le L/500
$$

$$
\delta_{total} \le L/250
$$

A partir de los modelos en SAP2000, se consideraron 3 puntos por losa y se obtuvieron sus desplazamientos instantáneos para cada una de las cargas consideradas. En la siguiente imagen se muestran los descensos del Índice 100.

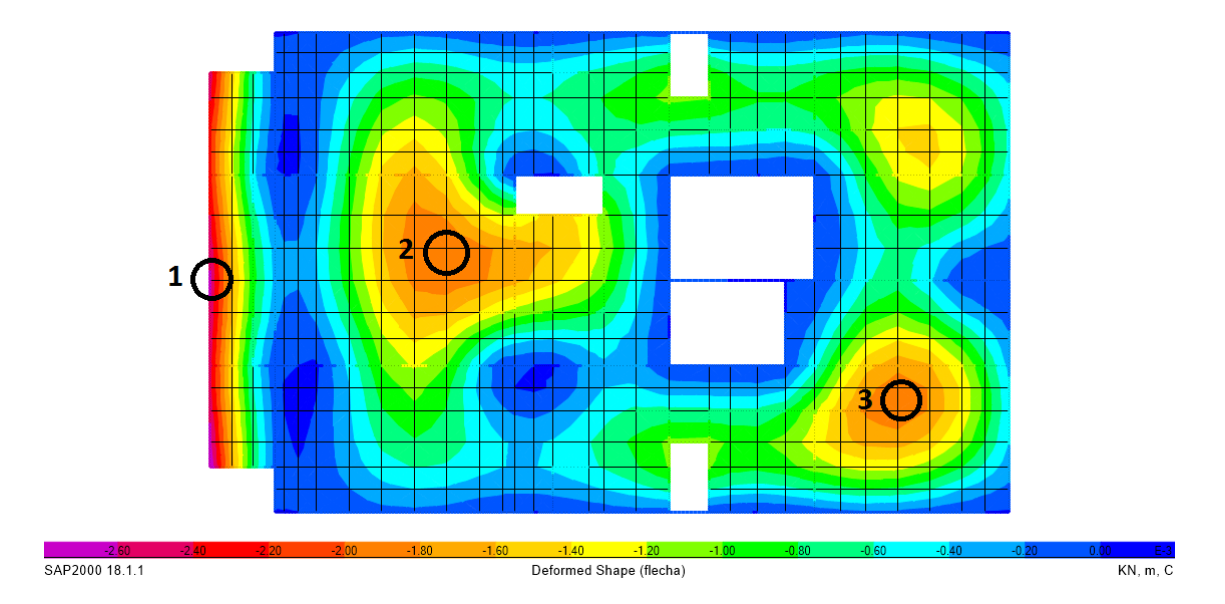

**Grafica 2: Desplazamiento de la losa del Índice 100**  $(cm^{-3})$ **.** 

Luego se armó una tabla para hallar el desplazamiento total. A continuación se presenta la misma con los resultados obtenidos.

|                        | Punto          |      |      |      |  |  |  |
|------------------------|----------------|------|------|------|--|--|--|
|                        |                | 1    | 2    | 3    |  |  |  |
|                        | PP             | 0.03 | 0.13 | 0.11 |  |  |  |
|                        | Carga Muros    | 0.18 | 0.05 | 0.04 |  |  |  |
|                        | SC             | 0.05 | 0.03 | 0.03 |  |  |  |
| Flecha Instantanea     | $q_1$          | 0.03 | 0.13 | 0.11 |  |  |  |
| $SAP$ (cm)             | $q_{2}$        | 0.18 | 0.05 | 0.04 |  |  |  |
|                        | $q_3$          | 0.04 | 0.02 | 0.02 |  |  |  |
|                        | q <sub>4</sub> | 0.02 | 0.01 | 0.01 |  |  |  |
|                        | $q_1$          | 0.05 | 0.20 | 0.17 |  |  |  |
| Flechas Diferidas (cm) | $q_{2}$        | 0.18 | 0.06 | 0.05 |  |  |  |
|                        | $q_3$          | 0.03 | 0.02 | 0.02 |  |  |  |
| Flecha total           | Total (cm)     | 0.51 | 0.48 | 0.41 |  |  |  |
|                        | Admisible (cm) | 0.56 | 1.80 | 1.80 |  |  |  |
| Flecha activa          | Activa (cm)    |      | 0.28 | 0.24 |  |  |  |
|                        | Admisible (cm) |      | 0.90 | 0.90 |  |  |  |

**Tabla 5: Flecha Total y Flecha Activa.**

# <span id="page-20-0"></span>9.2. Estados Límites Últimos

#### *9.2.1. Agotamiento frente a solicitaciones normales*

Las solicitaciones de las losas se hallaron de los modelos computacionales realizados en SAP2000 de cada planta. El valor tomado proviene de la peor combinación de cargas de Estados Limites. Luego, se creó una planilla en Excel para el armado verificando las cuantías mínimas.

La cuantía mecánica mínima que permite la norma para evitar la rotura sin previo aviso del hormigón es:

$$
A_s \ge 0.04 \cdot A_c \frac{f_{cd}}{f_{yd}}
$$

Para las losas de 15  $cm$  de espesor, en 1  $m$  de ancho, la cuantía tiene el siguiente valor:

$$
A_s \geq 2.76 \, \text{cm}^2/\text{m}
$$

La cuantía geométrica mínima:

$$
A_s \ge 0.0018 \cdot b \cdot h = 1.8 \cdot 15 \, \text{cm} \cdot 100 \, \text{cm} = 2.7 \, \text{cm}^2
$$

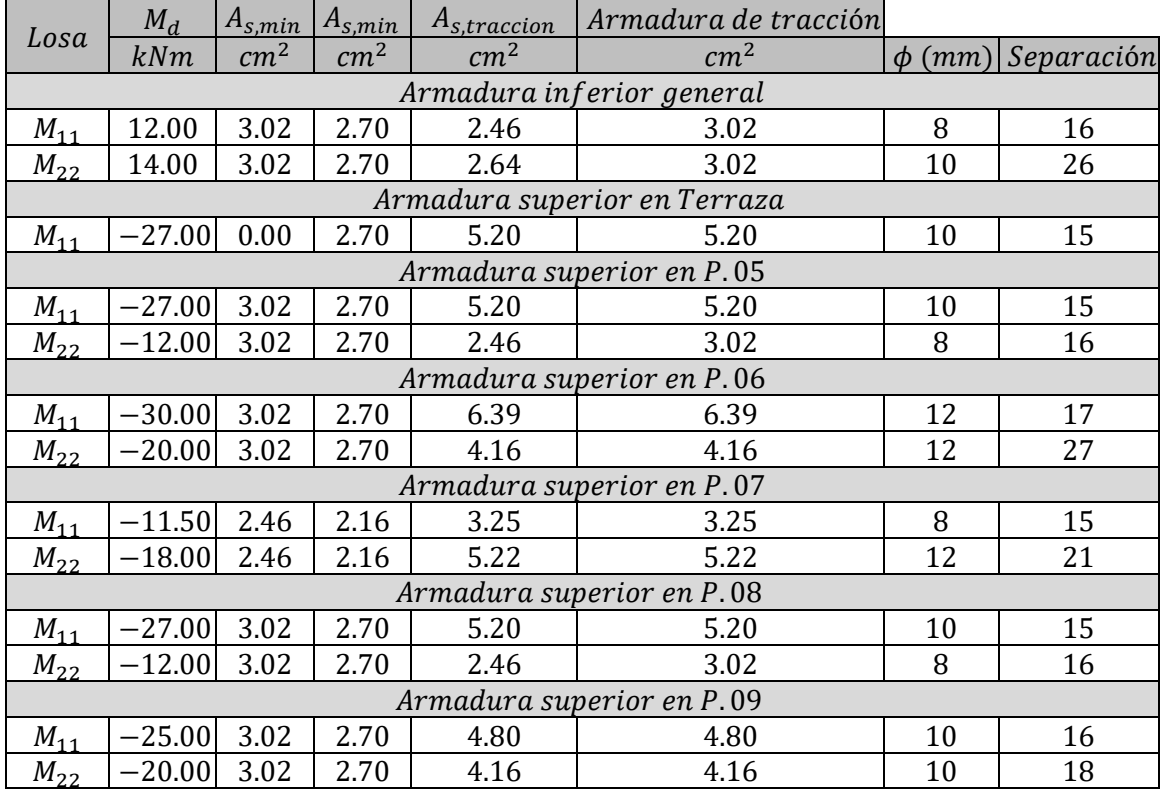

**Tabla 6: Armadura de losa índice 100.**

#### Huecos en Losas:

De acuerdo a la norma, en losas con presencia huecos se reforzó la armadura en los bordes de dicho hueco, con la mitad de la cantidad de armadura que fue interrumpida en la dirección normal a la misma. Para la simplificación del armado y dado que los huecos son similares, se decidió colocar la misma armadura en los distintos huecos.

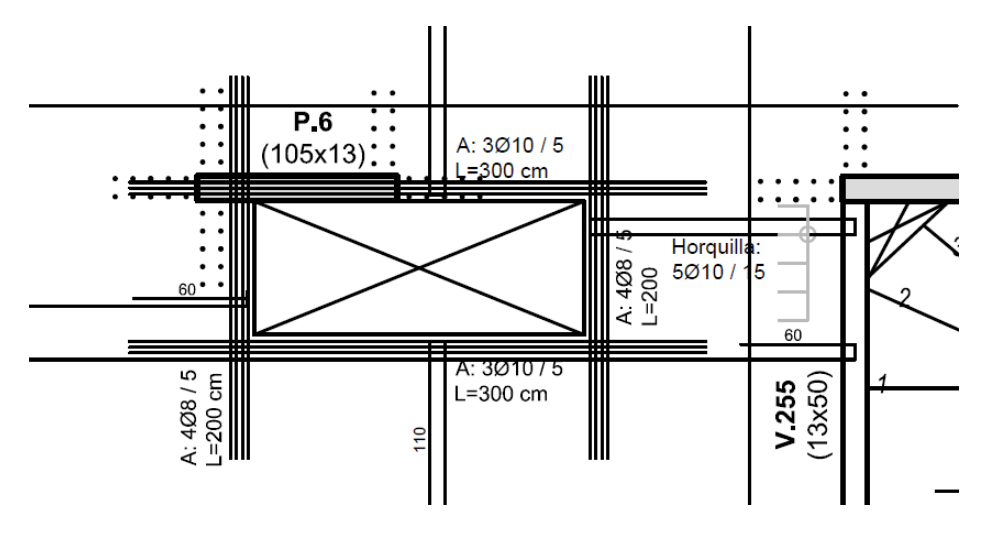

**Ilustración 11: Armado de losa con hueco.**

#### *9.2.2. Agotamiento frente a punzonamiento*

Debido a que, en algunos casos, la losa apoya directamente sobre pilares se debe verificar el punzonado y la necesidad o no de colocar armadura de punzonado. Se realizó la verificación para todos aquellos pilares sobre los que apoya la losa directamente. En aquellos pilares que se conectaban por vigas no se verifica punzonado ya que se asume que no fallara de esta manera.

A continuación se estudia la verificación para el pilar P6 (análogamente se calculó para el resto de los pilares), ya que tiene un hueco (ducto) a una distancia menor a  $6d$  y por tanto el perímetro  $\mu_1$  disminuye considerablemente.

Según la Norma EHE-08, no será necesaria la armadura a punzonamiento si se verifica que:

$$
\tau_{sd} \leq \tau_{rd}
$$

Con un valor mínimo de  $\tau_{rd}$ :

$$
\tau_{rd} = \frac{0.075}{\gamma_c} \cdot \sqrt{\xi^3 \cdot f_{cv}} \cdot (10) = \frac{0.075}{1.5} \cdot \sqrt{2^3 \cdot 25} \cdot (10) = 7.07 \frac{kg}{cm^2}.
$$

Luego,

$$
\tau_{sd} = \frac{F_{sd,ef}}{\mu_1 \cdot d}
$$

$$
F_{sd,ef} = \beta \cdot F_{sd}
$$

Las dimensiones del pilar  $P6$  son 13  $cm$  de ancho y 105  $cm$  de largo. Las dimensiones de la losa son de 15  $cm$  de espesor y un canto útil  $d$  igual a 13,5  $cm$ . A continuación se muestra un esquema en el cual se puede ver el perímetro crítico  $\mu_1$ .

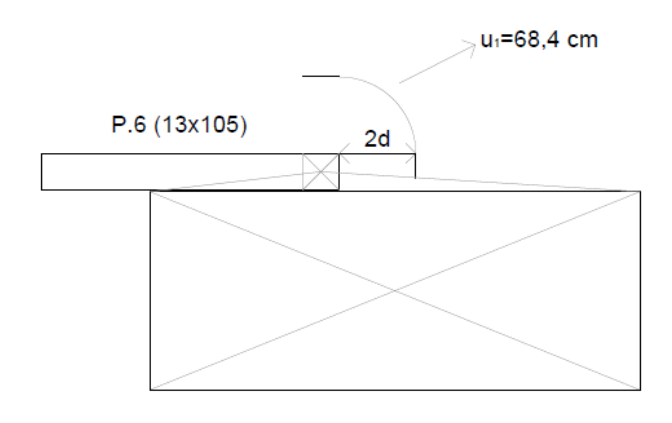

**Ilustración 12: Perímetro crítico de punzonamiento en pilar.**

$$
\mu_1 = 13 + 8.58 + \frac{2 \cdot 1.5 \cdot d \cdot \pi}{4} = 53.3 \text{ cm}
$$

$$
\beta = 1.4
$$

$$
F_{sd} \cong \frac{1,3.14000}{2} = 10950 \ kg
$$

Con lo anterior, llegamos a:  $F_{sd,ef} = 15330 kg$  y entonces

$$
\tau_{sd} = \frac{15330 \text{ kg}}{53,3 \text{ cm} \cdot 13,5 \text{ cm}} = 21,3 \frac{\text{kg}}{\text{cm}^2}
$$

Por lo tanto no verifica la desigualdad, implicando que se necesita armadura de punzonado.

Por otra parte, se elige mostrar la verificación del pilar sobre el cual descarga el segundo piso del dúplex. En este caso, por ser un pilar de esquina, el coeficiente  $\beta$  tiene un valor igual a 1,5. Para este pilar se considera un área de influencia de 4  $m^2$ .

$$
\mu_1 = 2 \cdot (0.13 \text{ cm}) + \frac{2 \cdot 2d \cdot \pi}{4} = 68.4 \text{ cm}
$$

$$
\beta = 1.5
$$

$$
F_{sd} \cong 4 \text{ m}^2 \cdot 1000 \text{ kg/m}^2 \cong 4000 \text{ kg}
$$

Con lo anterior, llegamos a:  $F_{sd,ef} = 6000 kg$ , y entonces  $\tau_{sd} = \frac{6000 kg}{68.4 cm \cdot 13.5}$  $\frac{6000 \text{ kg}}{68,4 \text{cm} \cdot 13,5 \text{cm}} = 6,50 \frac{\text{kg}}{\text{cm}^2}.$ 

Por lo tanto, se decide no armarlo a punzonado.

# <span id="page-23-0"></span>10. Vigas

# <span id="page-23-1"></span>10.1. Estado Límite Último

Para el armado de las vigas se elaboraron planillas electrónicas en las que se cargaron los valores de las solicitaciones de cortante y momento obtenidos de los modelos realizados en el programa SAP2000. Las solicitaciones debidas a la acción del viento se obtuvieron de los modelos de los pórticos medianeros; mientras que las solicitaciones debidas a las restantes cargas se obtuvieron de los modelos planta a planta.

Para cada viga, se consideraron las solicitaciones correspondientes a 7 combinaciones de cargas permanentes y variables:

- $\bullet$  1,35 *PP* + 1,5 *SC*
- $1,35 PP + 1,5 Viento$
- $1,35 PP + 1,5 SC + 1,5 \cdot 0,7 \cdot Viento$
- $1,35 PP + 1,5 \cdot 0,7 \cdot SC + 1,5 Viento$

Donde el estado de Viento considerado se corresponde al peor Viento del lado izquierdo o derecho, según corresponda.

#### *10.1.1. Agotamiento frente a solicitaciones normales*

A partir de las combinaciones de carga mencionadas, se recurrió al dimensionamiento de acuerdo al Artículo 42 de la norma EHE-08. Para dicho dimensionamiento se hallaron los momentos flectores en las secciones críticas (extremos derecho, izquierdo y momento máximo); para los momentos negativos se consideró una plastificación del material correspondiente a una disminución entre un 15% y 25% del momento obtenido, mayorando el momento positivo consecuentemente.

Se verificó la cuantía mecánica para secciones rectangulares de hormigón armado en flexión simple, tal como indica la norma:

$$
A_s \ge 0.04 A_c \frac{f_{cd}}{f_{yd}}
$$

Para nuestro caso, de vigas armadas con acero  $f_{yk} = 5000 \frac{kg}{cm^2}$ , se debe verificar la cuantía geométrica mínima:

#### $A_s \ge 0,0028 A_c$

Por otro lado, la armadura en la cara opuesta debe ser como mínimo un 30% de la armadura en la zona traccionada.

#### Anclaje:

Para el cálculo de los anclajes la norma distingue dos posiciones de los hierros y separa dentro de cada una de ellas si las barras están a tracción o compresión.

**Posición I:** Se consideran hierros en posición I a aquellos que cumplen alguna de las siguientes condiciones:

- Forman un ángulo entre 45° y 90° con la horizontal.
- El ángulo es menor a 45° y están situadas en la mitad inferior de la sección o a una distancia mayor que 30 cm respecto a la cara superior.

**Posición II:** Aquellos hierros que no cumplan con alguna de las condiciones antes mencionadas.

#### Longitud básica de anclaje:

Para barras en posición I la longitud básica de anclaje es:

$$
l_{bl} = \max\left(m.\,\varphi^2,\frac{f_{yk}}{20}.\,\varphi\right)
$$

Para barras en posición II la longitud básica de anclaje es:

$$
l_{bII} = \max\left(1,4,m,\phi^2,\frac{f_{yk}}{14},\phi\right)
$$

Siendo:

- $\bullet$   $m$ : coeficiente numérico que depende de la resistencia del hormigón y del acero.
- $\bullet$   $\phi$ : diámetro de la barra.
- $\bullet$   $f_{\nu k}$ : límite elástico garantizado del acero.

Longitud neta de anclaje:

$$
l_{bneta} = l_b \cdot \beta \cdot \frac{A_s}{A_{s,real}}
$$

Siendo:

- $\cdot$   $\beta$ : factor de reducción que depende del tipo de anclaje (prolongación recta, patilla, gancho, gancho en U o barra transversal soldada) y si la barra se encuentra sometida a compresión o tracción.
- $\bullet$   $A_s$ : armadura necesaria por cálculo en la sección a partir de la cual se ancla la armadura.
- $\bullet$   $A_{s,real}$ : armadura realmente existente en la sección a partir de la cual se ancla la armadura.

Se consideró además la ley de decalaje a la hora de calcular la longitud total de anclaje.

A continuación se presentan los cálculos realizados para las vigas del nivel 200. En las siguientes tablas, los momentos de diseño expresados ya se encuentran plastificados como se mencionó anteriormente.

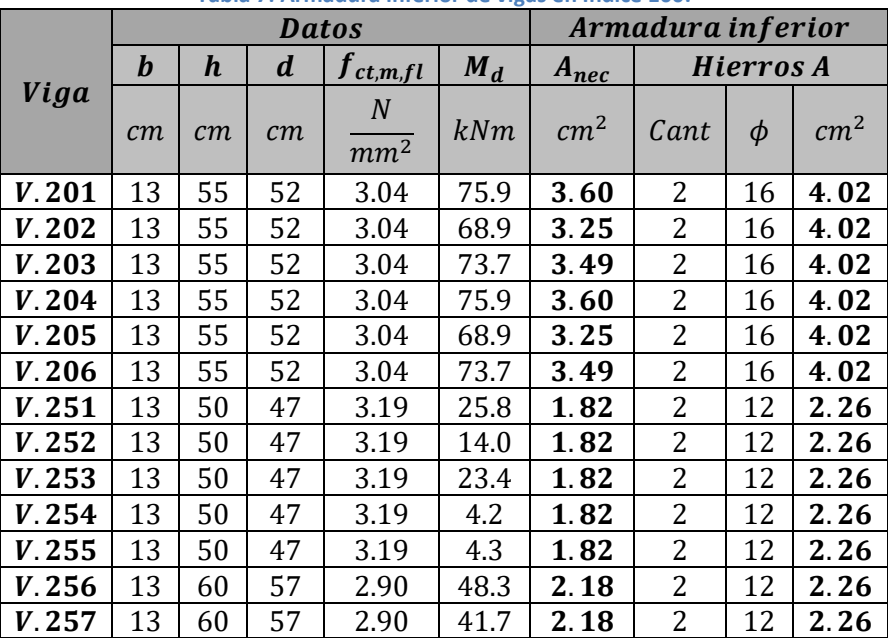

**Tabla 7: Armadura inferior de vigas en Índice 100.**

|       |          |                  | <b>Datos</b> |                                   | Armadura superior |                 |                  |            |                 |  |  |
|-------|----------|------------------|--------------|-----------------------------------|-------------------|-----------------|------------------|------------|-----------------|--|--|
| Viga  | $\bm{b}$ | $\boldsymbol{h}$ | d            | $M_d$                             | $A_{\text{nec}}$  |                 | <b>Hierros</b> E | $A_{real}$ |                 |  |  |
|       | cm       | cm               | cm           | $\overline{N}$<br>mm <sup>2</sup> | kNm               | cm <sup>2</sup> | Cant             | $\phi$     | cm <sup>2</sup> |  |  |
| V.201 | 13       | 55               | 52           | 93.5                              | 4.51              | $\overline{2}$  | 20               | 6.28       | 6.28            |  |  |
| V.202 | 13       | 55               | 52           | 104.7                             | 5.10              | 2               | 20               | 6.28       | 6.28            |  |  |
| V.203 | 13       | 55               | 52           | 103.3                             | 5.02              | 2               | 20               | 6.28       | 6.28            |  |  |
| V.204 | 13       | 55               | 52           | 93.5                              | 4.51              | 2               | 20               | 6.28       | 6.28            |  |  |
| V.205 | 13       | 55               | 52           | 104.7                             | 5.10              | $\overline{2}$  | 20               | 6.28       | 6.28            |  |  |
| V.206 | 13       | 55               | 52           | 103.3                             | 5.02              | 2               | 20               | 6.28       | 6.28            |  |  |
| V.251 | 13       | 50               | 47           | 0.3                               | 1.82              | 2               | 12               | 2.26       | 2.26            |  |  |
| V.252 | 13       | 50               | 47           | 9.3                               | 1.82              | 2               | 12               | 2.26       | 2.26            |  |  |
| V.253 | 13       | 50               | 47           | 5.9                               | 1.82              | 2               | 12               | 2.26       | 2.26            |  |  |
| V.254 | 13       | 50               | 47           | 10.8                              | 1.82              | $\overline{2}$  | 12               | 2.26       | 2.26            |  |  |
| V.255 | 13       | 50               | 47           | 2.7                               | 1.82              | $\overline{2}$  | 12               | 2.26       | 2.26            |  |  |
| V.256 | 13       | 60               | 57           | 0.3                               | 2.18              | 2               | 16               | 4.02       | 4.02            |  |  |
| V.257 | 13       | 60               | 57           | 69.9                              | 2.71              | $\overline{2}$  | 16               | 4.02       | 4.02            |  |  |

**Tabla 8: Armadura Superior apoyo izquierdo de vigas en Índice 100.**

**Tabla 9: Armadura Superior apoyo derecho de vigas en Índice 100.**

|       |    |                  | <b>Datos</b> |                                     | Armadura superior |                 |                  |            |      |  |  |
|-------|----|------------------|--------------|-------------------------------------|-------------------|-----------------|------------------|------------|------|--|--|
| Viga  | b  | $\boldsymbol{h}$ | d            | $M_d$                               | $A_{\text{nec}}$  |                 | <b>Hierros E</b> | $A_{real}$ |      |  |  |
|       | cm | cm               | cm           | $\boldsymbol{N}$<br>mm <sup>2</sup> | kNm               | cm <sup>2</sup> | Cant             | cm         | cm   |  |  |
| V.201 | 13 | 55               | 52           | 97.5                                | 4.71              | 2               | 20               | 6.28       | 6.28 |  |  |
| V.202 | 13 | 55               | 52           | 105.1                               | 5.12              | $\overline{2}$  | 20               | 6.28       | 6.28 |  |  |
| V.203 | 13 | 55               | 52           | 99.9                                | 4.84              | 2               | 20               | 6.28       | 6.28 |  |  |
| V.204 | 13 | 55               | 52           | 97.5                                | 4.71              | $\overline{2}$  | 20               | 6.28       | 6.28 |  |  |
| V.205 | 13 | 55               | 52           | 105.1                               | 5.12              | $\overline{2}$  | 20               | 6.28       | 6.28 |  |  |
| V.206 | 13 | 55               | 52           | 99.9                                | 4.84              | 2               | 20               | 6.28       | 6.28 |  |  |
| V.251 | 13 | 50               | 47           | 5.1                                 | 1.82              | $\overline{2}$  | 12               | 2.26       | 2.26 |  |  |
| V.252 | 13 | 50               | 47           | 9.0                                 | 1.82              | $\overline{2}$  | 12               | 2.26       | 2.26 |  |  |
| V.253 | 13 | 50               | 47           | 0.3                                 | 1.82              | $\overline{2}$  | 12               | 2.26       | 2.26 |  |  |
| V.254 | 13 | 50               | 47           | 2.7                                 | 1.82              | 2               | 12               | 2.26       | 2.26 |  |  |
| V.255 | 13 | 50               | 47           | 11.6                                | 1.82              | 2               | 12               | 2.26       | 2.26 |  |  |
| V.256 | 13 | 60               | 57           | 69.9                                | 2.71              | $\overline{2}$  | 16               | 4.02       | 4.02 |  |  |
| V.257 | 13 | 60               | 57           | 0.3                                 | 2.18              | $\overline{2}$  | 16               | 4.02       | 4.02 |  |  |

#### *10.1.2. Agotamiento frente a cortante*

Como se mencionó anteriormente, se generó para cada viga una planilla electrónica con las envolventes de los diagramas de esfuerzo cortante correspondientes a cada combinación de cargas para hallar la armadura de cálculo.

Las comprobaciones relativas al Estado Último de agotamiento por esfuerzo cortante pueden llevarse a cabo a partir del esfuerzo cortante efectivo  $V_{rd}$ :

$$
V_{rd} = V_d + V_{pd} + V_{cd}
$$

Donde,

- $V_d$ : Valor de cálculo del esfuerzo cortante producido por las acciones exteriores.
- $V_{nd}$ : Valor de cálculo de la componente de la fuerza de pretensado.
- $V_{cd}$ : Valor de cálculo de la componente paralela a la sección de la resultante de tensiones normales, tanto de compresión como de tracción en la armadura pasiva, sobre las fibras longitudinales de hormigón, en piezas de sección variable.

En nuestro caso  $V_{pd} = V_{cd} = 0$ , por lo que  $V_{rd} = V_d$ .

El ELU de agotamiento por esfuerzo cortante puede alcanzarse, ya sea por agotamiento de la resistencia a la compresión del alma, o por agotamiento de su resistencia a tracción. Es necesario comprobar que se cumplen simultáneamente las siguientes condiciones,

$$
V_{rd} \le V_{u1}
$$

$$
V_{rd} \le V_{u2}
$$

Donde,

- $V_{u1}$ : es el esfuerzo cortante de agotamiento por compresión oblicua en el alma.
- $V_{1/2}$ : es el esfuerzo cortante de agotamiento por tracción del alma.

La primera verificación se realiza en el borde interior del apoyo y la segunda verificación se realiza en una sección situada a una distancia  $d$ .

Las verificaciones se realizaron de acuerdo al Artículo 44 de la EHE-08 y se consideró un estribado mínimo de ∅6/25.

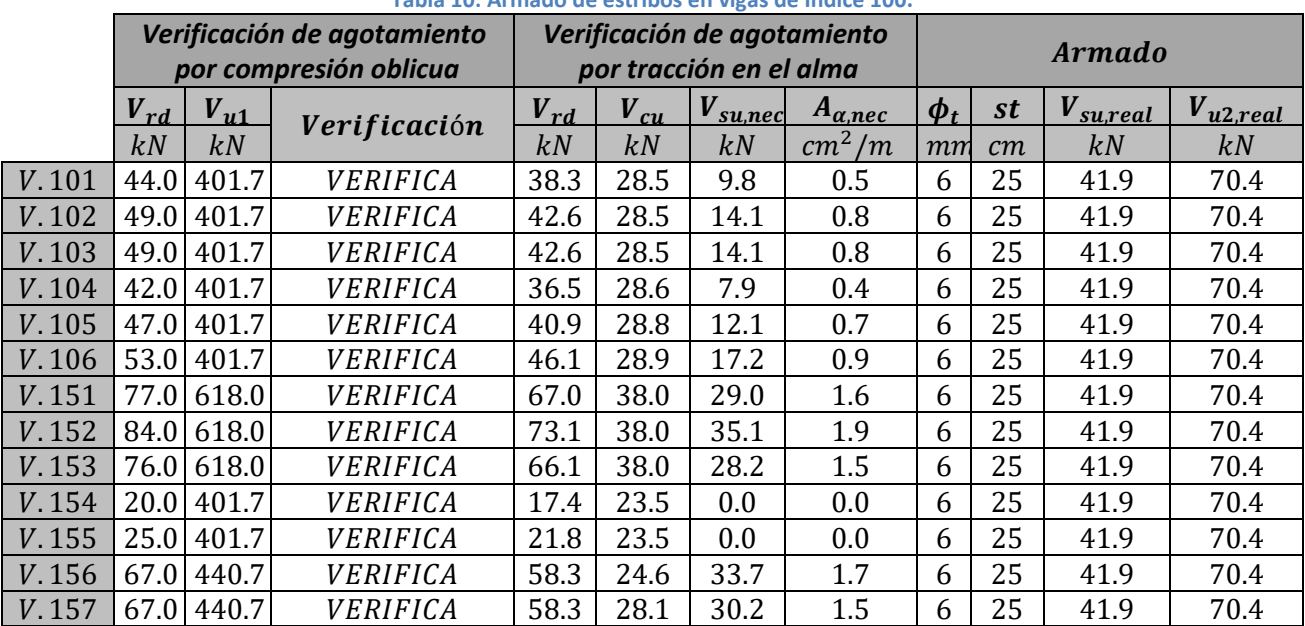

**Tabla 10: Armado de estribos en vigas de Índice 100.**

# 10.2. Estado Límite de Servicio

<span id="page-27-0"></span>Se verificó en las vigas el Estado Límite de Deformación y el Estado Límite de Fisuración.

### *10.2.1. Deformación*

Debido a que la relación  $L/d$  en todos los casos es menor a 10, se cumple las condiciones impuestas en la Tabla 50.2.2.1.a. de la norma. La misma exonera de realizar la comprobación de este estado límite de servicio cuando se está dentro de los límites impuestos por la tabla, por lo que la deformación no es un factor determinante en el diseño.

### *10.2.2. Fisuración*

La comprobación del ELS de Fisuración por tracción equivale a verificar que la abertura característica de fisura de la pieza no supere la abertura máxima admisible, definida por la norma en función de la clase de exposición que se tenga. Esto se traduce en satisfacer la siguiente inecuación:

 $W_k \leq W_{\text{max}}$ 

Dónde:

 $w_k$ : abertura característica de fisura.

 $w_{\text{max}}$ : abertura máxima de fisura definida en la tabla 5.1.1.2. de la norma EHE-08.

El ancho de fisura admisible y el ancho de fisura característico se definen como:

$$
w_{m\acute{a}x} = 0.3 \, mm
$$
  

$$
w_k = \beta \cdot s_m \cdot \varepsilon_{sm}
$$

Dónde:

- $w_{\text{max}}$ : 0,3 mm, debido a que la estructura presenta clase de exposición IIa, definida en 8.2.2.
- $\beta$ : Coeficiente que relaciona la abertura media de fisura con el valor característico y vale 1,7 en este caso.
- $s_m$ : Separación media de fisuras.
- $\varepsilon_{cm}$ : Alargamiento medio de las armaduras, teniendo en cuenta la colaboración del hormigón entre fisuras.

Las expresiones anteriores están definidas en el Artículo 49.2.4. de la Norma EHE-08; en donde:

- $\bullet$  s<sub>m</sub> depende del recubrimiento, la distancia entre barras longitudinales, el diagrama de tracciones en la sección, el diámetro de las barras, la sección de hormigón y de acero.
- $\bullet$   $\varepsilon_{\text{sm}}$  depende de la tensión de servicio de la armadura en hipótesis fisurada ( $\sigma_{\text{s}}$ ), del módulo  $E_s$ , del modo de aplicación de la carga (instantánea no repetida o no) y de la tensión de la armadura en sección fisurada en el instante en que se fisura el hormigón  $(\sigma_{sr}).$

Para hallar la tensión de servicio de la armadura con sección fisurada  $\sigma_s$  se aproxima el brazo de par  $z = 0.8d$ , quedando la siguiente expresión:

$$
\sigma_s = \frac{M_s}{z A_s} = \frac{M_s}{0.8 d A_s}
$$

Por otro lado, la tensión de la armadura en sección fisurada en el instante en que fisura el hormigón, se supone que ocurre cuando la tensión de tracción en la fibra más traccionada de hormigón alcanza el valor  $f_{ctm,fl}$  (calculado según apartado 39.1. de la norma), por lo tanto:

$$
\sigma_{sr} = \frac{M_{fis}}{z A_s} = \frac{W f_{ctm,fl}}{0.8 d A_s}
$$

En la siguiente tabla se presentan los resultados de la abertura de fisuras en las vigas correspondiente al índice 100, análogamente se calculan para el resto de los índices.

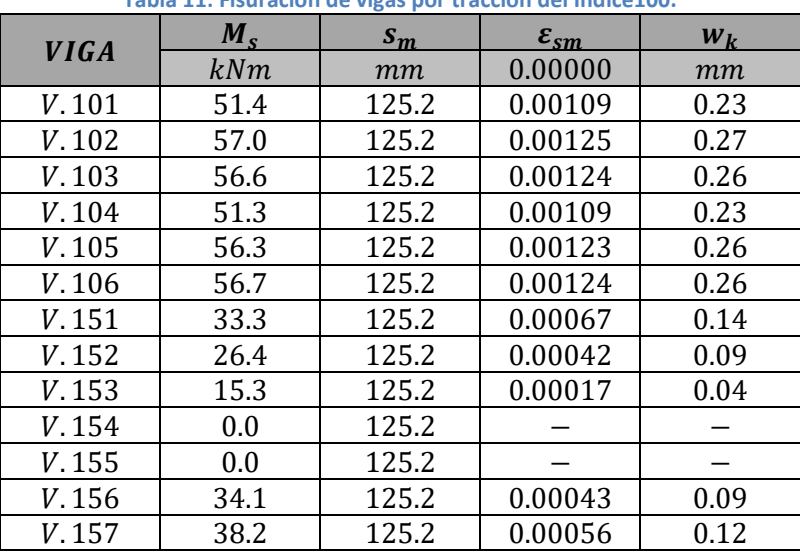

**Tabla 11: Fisuración de vigas por tracción del Indice100.**

# 10.3. Ménsulas cortas

<span id="page-29-0"></span>En los índices 200 y 300 la planta presenta dos ménsulas de 60 cm que se calcularon según la norma UNIT 1050.

La carga de la viga que descarga sobre la ménsula  $(F_n)$  se tomó en un 60% como carga colgada y un 50% como carga aplicada en la cara superior. Se coloca armadura vertical  $(A_{sv})$  para "levantar" la carga colgada y luego armadura horizontal superior  $(A_{sh})$  para llevar las tracciones generadas. La norma determina una armadura secundaria  $(A_{si})$ . Por último se verifica que la biela comprimida de hormigón no supere su tensión admisible  $(\sigma_c)$ . A continuación se presentan las ecuaciones utilizadas para dichos cálculos.

$$
Td = \frac{0.5 \cdot F_v \cdot a}{0.8 \cdot d} + 0.2 \cdot 0.5 \cdot F_v
$$

$$
A_{sh} \ge \frac{r_d}{f_{yd}} \qquad A_{sv} \ge \frac{0.6 \cdot F_v}{f_{yd} \cdot sen(\alpha)}
$$

$$
A_{si} \ge \phi \cdot 0.5 \cdot F_v / F_{yd} \quad \phi = a/d \ge 0.5
$$

$$
C_d = \frac{0.5 \cdot \sqrt{0.64 \cdot d^2 + a^2}}{0.8 \cdot d} \qquad \sigma_c = \frac{C_d}{0.2 \cdot b \cdot d} \le 0.85 \cdot f_{cd}
$$

En la siguiente tabla se presentan los parámetros utilizados.

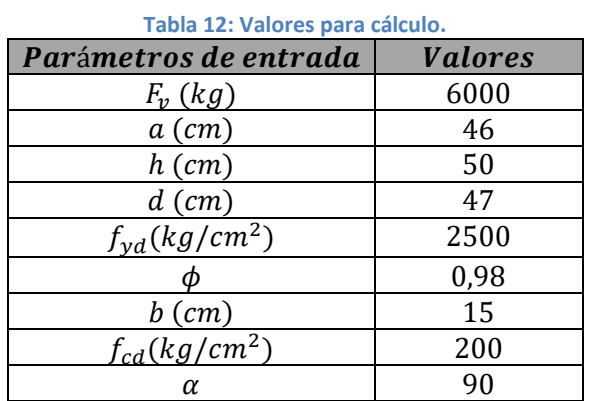

Luego, los resultados de los cálculos son los siguientes.

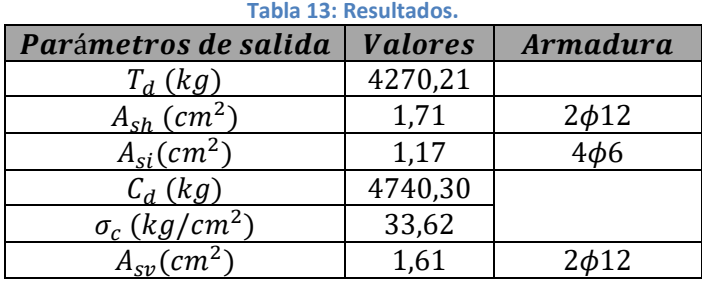

# <span id="page-30-0"></span>11. Pilares

# 11.1. Características generales

<span id="page-30-1"></span>El análisis de los pilares se realizó mediante el Estado Limite Ultimo. Para ello se definen los siguientes parámetros que fueron tenidos en cuenta:

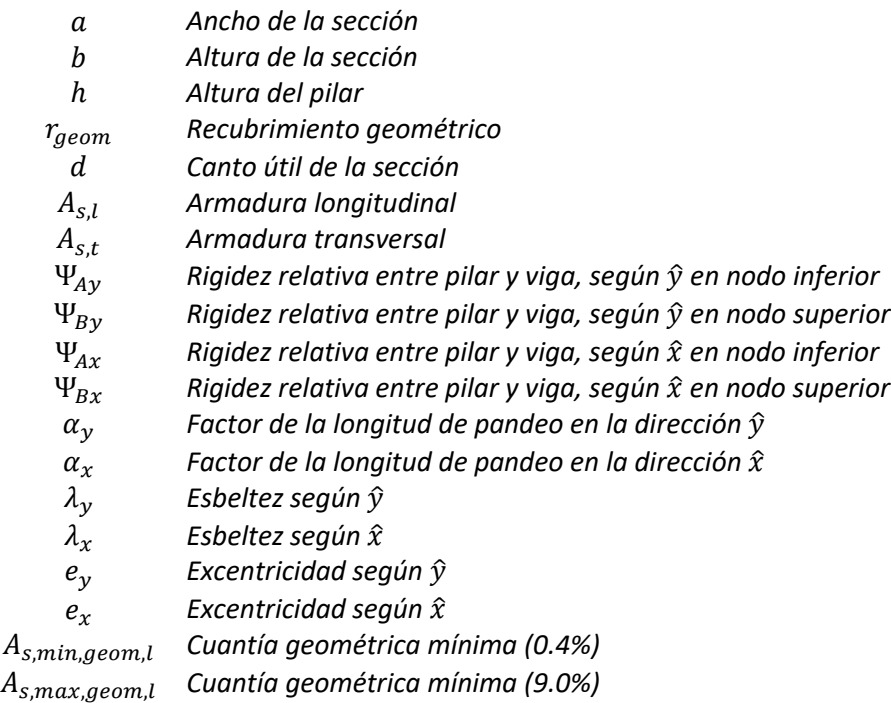

Para la armadura longitudinal se utilizó un  $\phi_l$  mínimo de 10mm y con una separación máxima de  $30 cm$  o 3 veces el espesor bruto de la sección. Se tuvieron en consideración las cuantías, fundamentalmente en los solapes de las mismas. En secciones sometidas a compresión simple o compuesta, las armaduras longitudinales, principales en compresión  $A'_{s1} y A'_{s2}$  deberán cumplir las limitaciones siguientes:

$$
A'_{s1} f_{yc,d} \ge 0.05 N_d \t A'_{s1} f_{yc,d} \le 0.5 f_{cd} A_c
$$
  

$$
A'_{s2} f_{yc,d} \ge 0.05 N_d \t A'_{s2} f_{yc,d} \le 0.5 f_{cd} A_c
$$

Donde  $f_{yc,d} = f_{yd} \neq 4200 \frac{kg}{cm^2}$ ,  $N_d$  es el efecto actuante normal mayorado de compresión y  $A_c = a \times b$  es el área de la sección total de hormigón. Por otro lado, la armadura longitudinal debe cumplir que:

$$
0.4\% A_c \le A_{s,l} \le 4.5\% A_c
$$

Para el dimensionado de los estribos se consideró el Artículo 42.3.1. de la Norma EHE-08. Por lo tanto su diámetro  $\phi_t \geq \phi_l/4$  y su separación debe cumplir que  $s_t \leq 15\phi_l$ , y en ningún caso la separación será mayor a 30  $cm$  o la dimensión menor del elemento.

La altura de los pilares se tomó de  $2,60$   $m$  para todas las plantas, salvo los correspondientes a planta baja que son de  $3,50 \, m$ . El recubrimiento geométrico elegido para los pilares es de  $2 cm.$ 

## 11.2. Estados Límites Últimos

<span id="page-31-0"></span>El diseño de los pilares se realizó de acuerdo a lo establecido en el Artículo 54 de la Norma EHE-08. Todos los pilares fueron dimensionados en estado límite último de tensiones normales considerando el estado límite de inestabilidad y el estado límite último frente a cortante.

Para el análisis en Estado Límite Ultimo se diseñó según el Artículo 43 de la Norma EHE-08.

Las consideraciones que se tuvieron en cuenta para los pilares fueron las siguientes:

- Aquellos que fueron calculados para resistir los esfuerzos del viento (pórticos medianeros), se los considera traslacional en la dirección del pórtico e intraslacional en la otra dirección.
- En el resto de los pilares se consideraron intraslacional en las dos direcciones.

En el caso de los pórticos medianeros, dado que el desplome máximo del edificio en la combinación característica de acciones, para las acciones laterales de viento, son menores a 1/750 de la altura total del edificio, pueden considerarse como soportes aislados. La luz de pandeo del soporte se halla como  $L_0 = \alpha \cdot L$ , donde  $\alpha$  es un coeficiente hallado mediante la fórmula que brindan los nomogramas de Jackson y Moreland. El coeficiente se halla, dependiendo si es traslacional o intraslacional, como:

Pilares intraslacionales: 
$$
\alpha = \frac{0.64 + 1.4(\psi_A + \psi_B) + 3\psi_A\psi_B}{1.28 + 2(\psi_A + \psi_B) + 3\psi_A\psi_B}
$$
  
Pilares traslacionales: 
$$
\alpha = \sqrt{\frac{7.5 + 4(\psi_A + \psi_B) + 1.6\psi_A\psi_B}{7.5 + (\psi_A + \psi_B)}}
$$

Donde  $\psi_A$  y  $\psi_B$  son coeficientes que dependen de las rigideces relativas entre soportes y vigas adyacentes a los extremos del soporte y se definen como:

$$
\psi = \frac{\sum EI/L \quad Pilares}{\sum EI/L \quad Vigas}
$$

En los pilares interiores en los que ninguna viga concurre a ellos o en los que en uno de los sentidos de pandeo no cuentan con vigas, el pilar se consideró biarticulado tomando  $\alpha = 1$ .

A partir de la luz de pandeo resultante para cada soporte se hallaron las esbelteces mecánicas en las direcciones principales del pilar, siendo estas las de mayor y menor inercia. Las esbelteces en ningún caso podrán superar el valor de 200 y se calcula como:

$$
\lambda_x = \frac{L_{o,x}}{\sqrt{\frac{I_x}{A}}}, \qquad \lambda_y = \frac{L_{o,y}}{\sqrt{\frac{I_y}{A}}}
$$

Estas esbelteces se comparan con una esbeltez límite  $\lambda_{inf}$ , asociada a una pérdida de capacidad portante del soporte de 10% respecto de un soporte no esbelto, y ésta varía para cada estado de carga considerado. En caso de que las esbelteces mecánicas del soporte sean inferiores al valor de  $\lambda_{inf}$ , se pueden despreciar los efectos de segundo orden. Si dichas

esbelteces se encuentran comprendidas entre  $\lambda_{inf}$  y 100 se utiliza para hallar los efectos de segundo orden el método simplificado de acuerdo al Capítulo 43.5.

Para obtener las solicitaciones en los pilares se utilizaron los modelos computacionales realizados con anterioridad. Para las solicitaciones debidas a cargas muertas y sobrecargas se utilizaron los modelos de cada una de las plantas; mientras que para las solicitaciones debidas a la acción del viento, en ambos sentidos, se obtuvieron del modelo de pórticos medianeros.

Una vez obtenidos los esfuerzos de los distintos modelos se realizó una planilla, en la que se calcularon las solicitaciones de diseño para cuatro combinaciones diferentes:

- $1,35 PP + 1,5 Viento$
- $1,35 PP + 1,5 SC + 1,5 \cdot 0,6 \cdot Viento$

Donde el estado de Viento considerado se corresponde al peor viento del lado izquierdo o derecho, según corresponda,  $PP$  se refiere al peso propio y cargas muertas y  $SC$  a las sobrecargas.

Una vez obtenidas las solicitaciones de cálculo para cada pilar y en cada nivel, se determinó la armadura necesaria verificando que la sección resista la flexo-compresión esviada. Para ello se utilizó el programa computacional GaLa Reinforcement, donde se introduce la geometría de la sección, la armadura propuesta y los valores de fuerza axil, momento flector  $M_x$  y momento flector  $M_{\nu}$ . En el programa se verifica que se cumpla que:

$$
\frac{N_d}{N_u} + \frac{M_{xd}}{M_{xu}} + \frac{M_{xd}}{M_{xu}} \le 1
$$

Siendo:

 $N_d$ : Fuerza axil en diseño.

 $N_u$ : Fuerza axil que resiste la sección.

 $M_{\text{xd}}$ : Momento flector en diseño según el eje x.

 $M_{xu}$ : Momento flector que resiste la sección según el eje x.

 $M_{\gamma d}$ : Momento flector en diseño según el eje y.

 $M_{\text{vu}}$ : Momento flector que resiste la sección según el eje y.

A continuación se presenta el cálculo de uno de los pilares, siendo análogo para el resto.

|             | $\boldsymbol{a}$ | b   | $\boldsymbol{h}$ | $N_d$  | $M_{x}$  | $e_0$            | $\psi_{Ay}$ | $\psi_{By}$ | $\alpha_{\nu}$ | $\lambda_{\nu}$ | $e_a$ | $e_y$ | $M_{xd}$ |
|-------------|------------------|-----|------------------|--------|----------|------------------|-------------|-------------|----------------|-----------------|-------|-------|----------|
|             | cm               | cm  | $\boldsymbol{m}$ | kN     | kNm      | $\boldsymbol{m}$ |             |             |                |                 | cm    | cm    | kNm      |
| Planta 900  | 13               | 105 | 2.6              | 88.74  | $\theta$ | 0                | $\infty$    | $\infty$    | 1              | 69.28           | 15    | 15    | 1.33     |
| Planta 800  | 13               | 105 | 2.6              | 161.11 | $\theta$ | $\theta$         | $\infty$    | $\infty$    | 1              | 69.28           | 15    | 15    | 2.41     |
| Planta 700  | 13               | 105 | 2.6              | 264.98 | $\theta$ | $\theta$         | $\infty$    | $\infty$    | 1              | 69.28           | 15    | 15    | 3.96     |
| Planta 600  | 13               | 105 | 2.6              | 337.35 | $\theta$ | 0                | $\infty$    | $\infty$    | 1              | 69.28           | 15    | 15    | 5.05     |
| Planta 500  | 13               | 105 | 2.6              | 441.22 | $\theta$ | 0                | $\infty$    | $\infty$    | 1              | 69.28           | 15    | 15    | 6.60     |
| Planta 400  | 13               | 105 | 2.6              | 513.59 | $\theta$ | $\theta$         | $\infty$    | $\infty$    | 1              | 69.28           | 15    | 15    | 7.68     |
| Planta 300  | 13               | 105 | 2.6              | 623.46 | $\theta$ | 0                | $\infty$    | $\infty$    | 1              | 69.28           | 15    | 15    | 9.33     |
| Planta 200  | 13               | 105 | 2.6              | 725.33 | $\theta$ | 0                | $\infty$    | $\infty$    | 1              | 69.28           | 15    | 15    | 10.85    |
| Planta 100  | 13               | 105 | 2.6              | 827.20 | $\theta$ | $\theta$         | $\infty$    | $\infty$    | 1              | 69.28           | 15    | 15    | 12.37    |
| Planta Baja | 13               | 105 | 3                | 907.74 | $\theta$ | 0                | $\infty$    | $\infty$    | 1              | 79.94           | 20    | 20    | 18.08    |

**Tabla 14: Cálculo de Armadura del Pilar 1 en la menor inercia considerado intraslacional.**

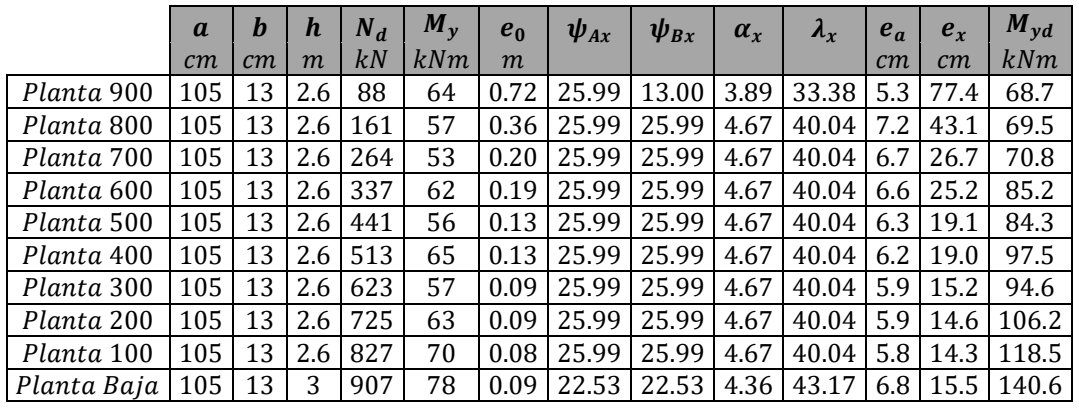

**Tabla 15: Cálculo de Armadura del Pilar 1 en la mayor inercia considerado traslacional.**

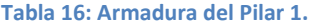

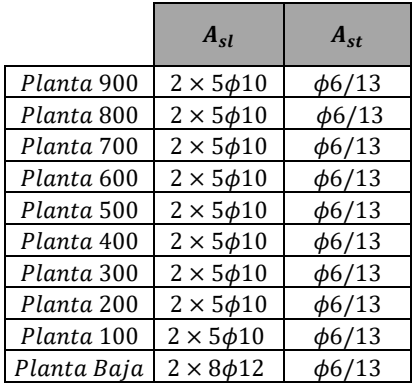

## 11.3. Pilar Metálico

<span id="page-34-0"></span>El pilar metálico se encuentra ubicado en la planta baja del dúplex y se utilizan para soportar la losa que quedaría en voladizo si el mismo no existiera. Luego de un proceso iterativo se resuelve utilizar pilares de perfiles  $HEB_{14}$  y se verificará para la situación más desfavorable (carga centrada con momento flector en ambas direcciones contenidas en el plano de la losa).

#### *11.3.1. Estados de carga*

Para el análisis de los pilares se consideran los distintos estados de carga variando la sobrecarga. Estos estados generan un estado de preso-flexión esviada en el pilar. El esquema estructural que se considera sobre el pilar es que el mismo se encuentra biarticulado en sus extremos.

#### *11.3.2. Cargas*

Las cargas se dividen entre permanentes y sobrecargas, dentro de las cargas permanentes se encuentran el peso propio de la losa de hormigón, y el peso propio del mismo pilar.

Luego de analizar los distintos estados de carga posible, se llega a que la situación más desfavorable presenta las siguientes solicitaciones sobre el pilar:

> $P_{\text{vilar}} = 1.620 \text{ kg}$  $M_1$ er<sub>orden, x</sub> = 449 kgm  $M_1$ er<sub>orden, y</sub> = 513 kgm

Para el estudio de pilares no deben despreciarse los efectos de segundo orden que pueden generarse sobre el mismo. Utilizando el método de Análisis Directo brindado por la norma AISC, y considerando el pilar como biarticulado en sus extremos e indesplazable se tiene que:

$$
M_r = B_1 M_{nt} + B_2 M_{lt}
$$

$$
P_r = P_{nt} + B_2 P_{lt}
$$

Dónde:

- $M_r$ : Momento requerido de 2º orden
- $\bullet$   $B_1$ : Coeficiente que considera los efectos de P- $\delta$
- $B_2$ : Coeficiente que considera los efectos P- $\Delta$ ,  $B_2 = 0$  por estructura indesplazable
- $\bullet$   $M_{nt}$ : Momento de 1º orden restringiendo el desplazamiento lateral de la estructura
- $\bullet$   $M_{1t}$ : Momento de 1º orden considerando solo el desplazamiento lateral de la estructura
- $\bullet$   $P_r$ : Directa requerida de 2º orden
- $\bullet$   $P_{nt}$ : Momento de 1º orden restringiendo el desplazamiento lateral de la estructura

Para calcular  $B_1$  en las direcciones consideradas de flexión se tiene:

$$
B_1 = \frac{C_m}{1 - \alpha \frac{P_r}{P_{el}}} \ge 1
$$

Se tiene por normativa que  $\alpha = 1.6$ ,  $P_r = 1.539 kg$  la carga total del pilar para segundo orden,  $C_m = 0.6$  por ser pilar biarticulado con momento nulo en el extremo inferior y para hallar  $P_{el}$  se tiene la formula:

$$
P_{el} = \frac{\pi^2 EI^*}{(K_1 L)^2}
$$

Se tomó  $EI^* = 0,8EI$  como reducción de la rigidez y  $K_1 = 1$  a menos que la norma especifique lo contrario.

Con los valores descritos se obtiene que:

$$
B_{1,x} = 0,603 < 1
$$
\n
$$
B_{1,y} = 0,609 < 1
$$

Por lo tanto se tiene que el momento de segundo orden resultaría menor que el momento generado por primer orden, se considera entonces  $B_{1,x} = B_{1,y} = 1$ 

Para calcular la resistencia disponible a directa, se tiene que:

$$
si \frac{F_y}{F_e} < 2.25 \rightarrow F_{cr} = \left(0.658 \frac{F_y}{F_e}\right) F_e
$$
\n
$$
si \frac{F_y}{F_e} \ge 2.25 \rightarrow F_{cr} = 0.877 F_e
$$

Dónde:

• 
$$
\lambda_x = \frac{L}{r_y} = \frac{240 \text{ cm}}{3,58 \text{ cm}} \rightarrow \lambda_x = 67
$$

• 
$$
\lambda_y = \frac{L}{r_x} = \frac{240 \text{ cm}}{5.92 \text{ cm}} \rightarrow \lambda_y = 41
$$

Para el cálculo de pilares metálicos se utiliza la menor de las esbelteces.

• 
$$
F_e = \frac{\pi^2 E}{\lambda^2}
$$

• 
$$
F_y = 2500 \frac{kg}{cm^2}
$$

#### *11.3.3. Verificación*

Se debe verificar que se cumplan las condiciones impuestas por la norma según el método de análisis directo. Por lo visto en la sección de descarga centrada tenemos que la carga admisible para un perfil de  $HEB16$  es  $P_c = 52082$  kg. Debe cumplir entonces:

$$
\frac{P_r}{P_c} = \frac{1.620}{51274} = 0.031 \rightarrow \frac{P_r}{2P_c} + \left(\frac{M_{rx}}{M_{cx}} + \frac{M_{ry}}{M_{cy}}\right) \le 1
$$

Para hallar el momento nominal en la dirección x se debe considerar el menor momento entre el momento plástica y el momento por pandeo lateral torsional. Este último se calcula de acuerdo a la siguiente ecuación:

$$
M_n = C_b \left[ M_p - \left( M_p - 0.7 F_y S_x \right) \left( \frac{L_b - L_p}{L_r - L_p} \right) \right] \le M_p
$$

#### Donde se tiene:

 $L_b = 380$  cm: longitud básica de arriostramiento, en este caso altura del pilar

• 
$$
L_p = 1.76r_y \sqrt{\frac{E}{F_y}} = 206
$$
  
\n•  $L_r = 1.95r_{ts} \sqrt{\frac{J}{S_x h_0} + \sqrt{\left(\frac{J}{S_x h_0}\right)^2 + 6.76\left(\frac{0.7F_y}{E}\right)^2}} = 1266$ 

•  $r_{ts}^2 = \frac{\sqrt{I_y C_w}}{S_w}$  $\frac{\overline{I_y C_w}}{S_x}$  = 20,25  $cm^2$  con  $C_w = \frac{I_y h_0^2}{4}$  $\frac{n_0}{4}$  = 44825  $cm^6$ donde  $h_0$  es la distancia entre baricentros de las alas del perfil

$$
\bullet \quad C_b=1.67
$$

- $J = 31,24$   $cm<sup>4</sup>$ : Inercia torsional
- $S_x = 311.5 \text{ cm}^3$

Para hallar el momento disponible en la dirección y, el valor será el del momento plástico, ya que en esta dirección,  $L_b < L_n$ , entonces no se genera inestabilidad por pandeo lateral torsional.

Finalmente se llega a que:

$$
\frac{P_r}{P_c} + \frac{8}{9} \left( \frac{M_{rx}}{M_{cx}} + \frac{M_{ry}}{M_{cy}} \right) = \frac{0.031}{2} + \left( \frac{44.900}{367.365} + \frac{51.300}{287425} \right) = 0.32 < 1
$$

De esta forma se verifica la presoflexión en el pilar metálico.

#### *11.3.4. Base del Pilar*

Para colocar el pilar central sobre el dado de hormigón se debe colocar entre medio una placa de acero que sirve para distribuir la carga. Se debe verificar por un lado el no aplastamiento del hormigón y por otro que no se llegue a la fluencia en la chapa ocasionada por la flexión.

La sección a considerar de la placa cuenta con la siguiente geometría:

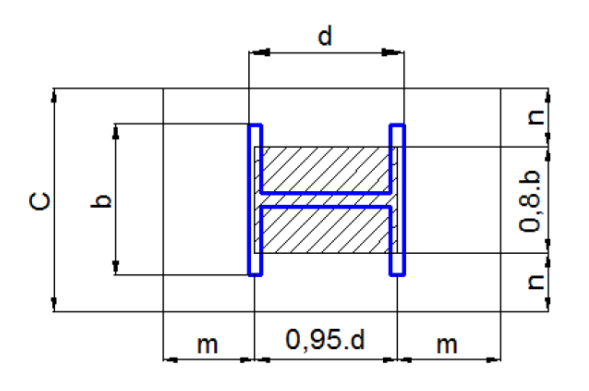

**Ilustración 13: Base de pilar metálico.**

#### *11.3.5. Aplastamiento del hormigón*

Se supone que la carga del pilar se distribuye uniformemente entre toda la base de hormigón, es por esto que debemos verificar:

$$
P_{pilar} \le \frac{0.85 * fc * A_1}{\Omega}
$$

$$
1620 kg \le \frac{0.85 * 200 \frac{kg}{cm^2} * A_1}{2.31} \rightarrow A_1 = 22.01 cm^2
$$

Se decide colocar una placa de apoyo rectangular de sección  $CxB = 20x20$   $cm<sup>2</sup>$ 

#### *11.3.6. Flexión en la chapa*

Para la flexión en la chapa se asume que no existe inestabilidad por la forma plana de la flexión y por lo tanto fallará cuando se llegue al momento plástico.

$$
M_{\text{max}} \le \frac{M_n}{\Omega} = \frac{F_y * Z_x}{1.67} \le 1.6 * \frac{F_y * S_x}{1.67}
$$

Despejando según los valores correspondientes y por tratarse de una placa de sección rectangular se tiene que:

$$
M_{\text{max}} = \frac{1}{2} \, \text{pm}^2 \le 0.9 F_y \, \frac{1. \, e^2}{6} \text{ siendo } p = \frac{P}{BxC}
$$

Despejando se obtiene:

$$
e \ge \sqrt{\frac{3pm^2}{0.9F_y}} = \sqrt{\frac{3.4.5\frac{kg}{cm^2}(3.4cm)^2}{0.9.2500\frac{kg}{cm^2}}} \rightarrow e \ge 0.3 cm
$$

Se utiliza por lo tanto una chapa de espesor  $e = 0.5$  cm.

# <span id="page-38-0"></span>12. Núcleo de escalera y ascensor

El estado límite último del núcleo de escalera y ascensor se analizó utilizando el Artículo 43 de la Noma EHE-08. Se verificó que la capacidad de resistencia última del núcleo, sea mayor que a las solicitaciones de diseño. Esta verificación se realizó en el nivel de fundación debido a que es donde se generan las solicitaciones más desfavorables.

Las solicitaciones tenidas en cuenta para el cálculo, que provienen del peso de la estructura y de la acción del viento, fueron obtenidas de la siguiente forma. Las cargas axiles se tomaron de los modelos computacionales de los distintos niveles. Los momentos surgen de dos formas, uno por la excentricidad de las cargas axiles en cada planta respecto al centro de gravedad de la sección del núcleo y la otra debido a la acción del viento sobre el núcleo en ambas direcciones como estructura resistente.

Calculando en el programa computacional GaLa Reinforcement, con las solicitaciones antes halladas, se determinó que la armadura necesaria es inferior a la armadura mínima, por lo tanto se decidió armar con la armadura mínima en toda su altura. Por lo tanto se armó con  $\phi$ 10/20.

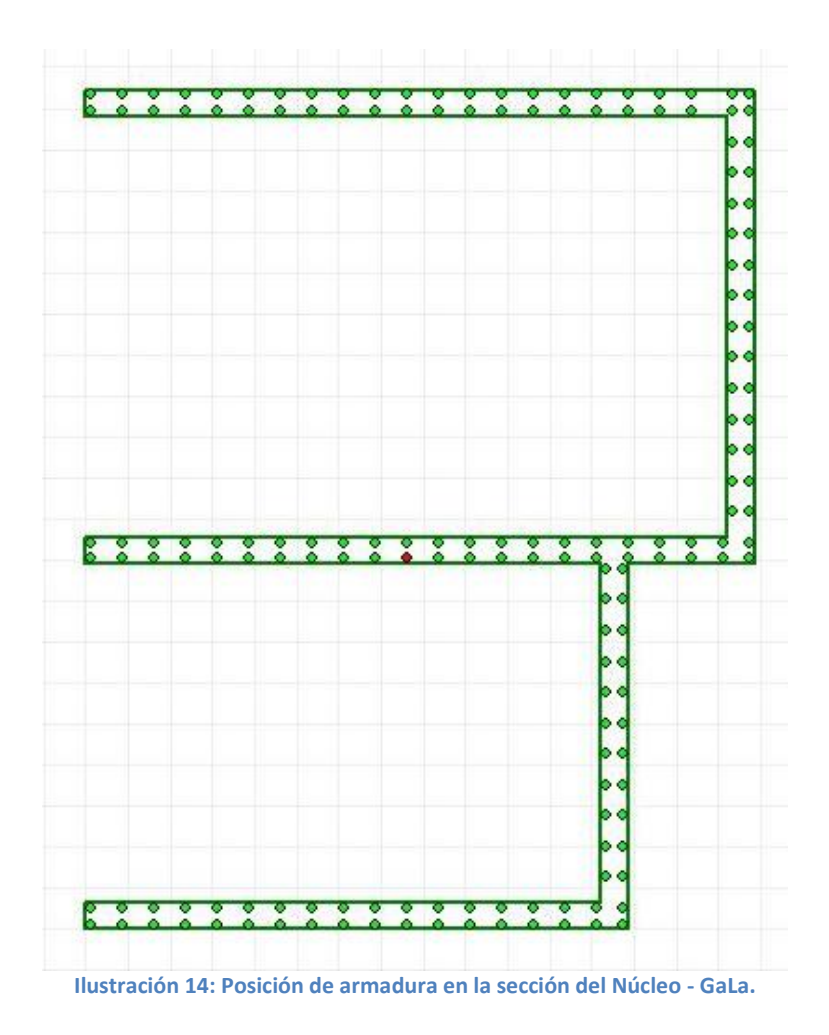

# <span id="page-39-0"></span>13. Escalera

Las escaleras del núcleo presentan la misma geometría en todas las plantas. Las mismas fueron modeladas de forma simplificada, suponiendo dos losas apoyadas en sus dos extremos y libres en el perímetro lateral. En la siguiente imagen se presenta el esquema mencionado.

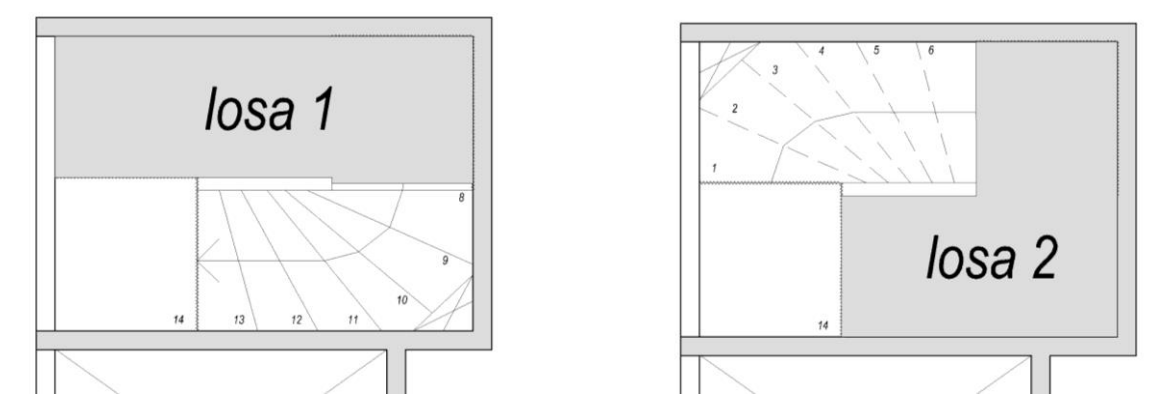

**Ilustración 15: Losas de escalera.**

La continuidad con el resto de la estructura se logra dejando hierros en espera dentro de la losa de cada nivel hormigonada en primera etapa y mediante hierros fijados con anclaje químico en los vínculos con la pantalla.

Se adoptó un espesor de 12 cm, respetando la arquitectura del proyecto y se simplifico la geometría despreciando los huecos de las esquinas y la curvatura. La luz de la losa se determinó utilizando el eje de la escalera y considerando su variación en altura. El ancho definido por la arquitectura es de 1 metro.

Debido a que las losas se modelaron de forma que se encuentran apoyadas sólo en dos extremos, trabajan en una sola dirección y por lo tanto el momento de diseño se puede obtener como:

$$
M_d = \frac{q_d l^2}{8}
$$

Donde  $q_d$  es la carga uniformemente distribuida de diseño. Dicha carga se obtiene con la combinación de cargas  $q_d = 1.35$   $q_{pp} + 1.5$   $q_{sc} = 10.6 \frac{kN}{m^2}$  $\frac{RN}{m^2}$ , donde  $q_{pp}$  es la carga debida al peso propio de la escalera y  $q_{sc}$  es la sobrecarga de uso.

Las luces de las losas consideradas son similares, teniendo que la más larga es de  $l = 3,10$  m donde se genera el mayor momento  $M = 12.7$  kNm. Considerando una armadura mínima de ∅8 /15, podemos ver que la misma verifica para el mayor momento obtenido y consecuentemente los restantes.

Dado que las losas trabajan en una sola dirección, en la dirección transversal se debe colocar una armadura de por lo menos el 20% de la armadura principal, la misma queda cubierta entonces utilizando la cuantía mínima elegida.

#### **Apoyos con anclaje químico**

El apoyo del descanso en las pantallas se materializará con anclaje químico HY200. Para el cálculo de estos anclajes se recurre al software "Hilti Profis Anchor".

El anclaje estará solicitado principalmente a corte, y se debe verificar que no falle tanto el hormigón como el acero. Se decidió colocar anclajes ∅10/25, los cuales si bien están holgados en las verificaciones, la magnitud de falla que los mismos pueden ocasionar es muy alta.

#### **Verificaciones:**

#### 1. **Tracción:**

En este caso no corresponde debido a que se está considerando que los anclajes estarán solicitados únicamente a corte.

#### 2. **Cortante:**

2.1. Fallo por acero: la carga que se lleva cada barra será de 5,5 kN, y tienen una capacidad admisible de 14,667 kN. Por lo tanto para esta verificación estarán trabajando a un 38% de su capacidad máxima.

2.2. Fallo por adherencia del químico HY200: en este caso el conjunto estará trabajando a un 44% de su capacidad máxima.

2.3. Fallo por rotura de borde en hormigón: debido a las grandes distancias consideradas a borde, para esta situación considerada, el conjunto estará trabajando a un 22% de su capacidad máxima.

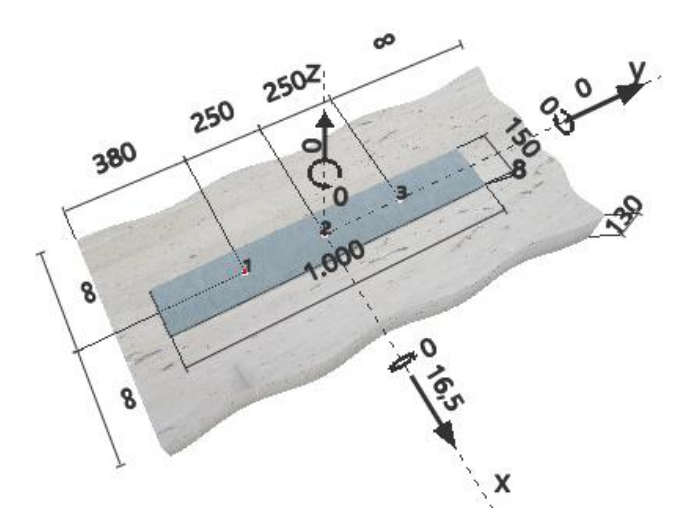

**Ilustración 16: Esquema de cálculo considerado para los anclajes de la escalera.**

Nota: la platina se coloca para poder modelar que todos los anclajes trabajen en conjunto.

# <span id="page-41-0"></span>14. Muros de contención

Se decidió colocar vigas sobre planta baja de manera de contener las pequeñas diferencias de niveles terminados que se presentan sobre ella. Las vigas se calcularon para soportar las cargas verticales actuantes y dicho empuje lateral.

#### Muro de contención del núcleo

Debido al recorrido necesario a tener bajo el nivel del ascensor en planta baja, se ubica a cota −0,9 m la fundación del núcleo del piso terminado, con lo que se debe contener dicha altura. Para el armado del muro, se consideraron estribos con una armadura mínima de ∅8/15 en las dos direcciones. Se modelo al muro apoyado en el cabezal y en los bordes con el núcleo. Considerando un factor de seguridad de 1,5, calculamos la carga en diseño.

$$
q_s = k_a \cdot \gamma \cdot h = 8.7 \text{ kN/m}^2 \Rightarrow q_d = 13.1 \text{ kN/m}^2
$$

Siendo  $k_a$  el coeficiente debido al empuje activo y  $h = 1.45$ m la profundidad del muro. Los momentos máximos obtenidos en el modelo son:

$$
M_{11} = 4.0 \text{ kNm}
$$
  

$$
M_{22} = 1.3 \text{ kNm}
$$

Debido a esto en el muro se colocara la armadura mínima.

# <span id="page-42-0"></span>15. Fundaciones

El estudio geotécnico del suelo realizado por la empresa Insuelos, nos proporcionó el material necesario a tener en cuenta sobre las tensiones admisibles del suelo, valores de carga máxima para pilotes con medidas especificadas, así como también la estratificación del suelo. De acuerdo a lo anterior, se decidió proyectar las fundaciones sobre pilotes.

Se realizó un modelo computacional de cada cabezal de la planta de cimentación del edificio para obtener las descargas existentes sobre cada cabezal. En los casos de medianeras, se utilizaron las vigas de fundación como cabezales, de forma de optimizar el volumen de hormigón. Los modelos realizados consisten en modelos de bielas y tirantes, considerando las geometrías y excentricidades correspondientes en cada caso. Los apoyos se realizaron en el centro de cada pilote considerado, de donde se obtuvieron las reacciones en los mismos. En los casos del cabezal 3, los cuales se vinculan con el cabezal del núcleo, se consideró empotrado en el mismo.

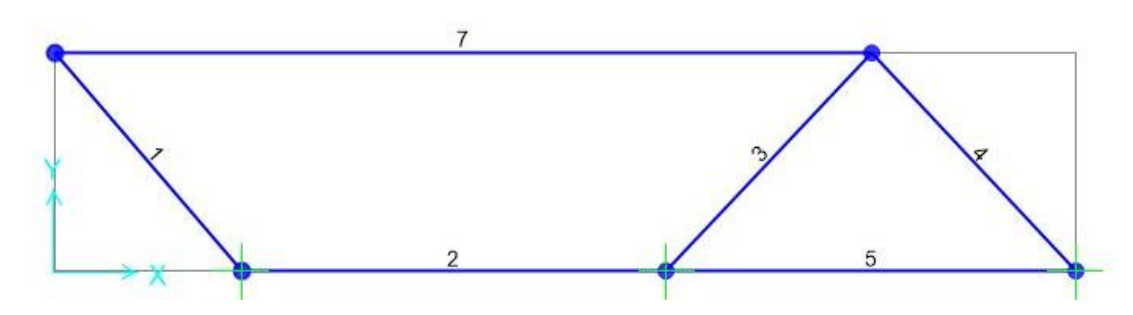

A continuación se presentan los modelos realizados para cada caso.

**Ilustración 17: Modelo de Bielas y Tirantes del Cabezal 1.**

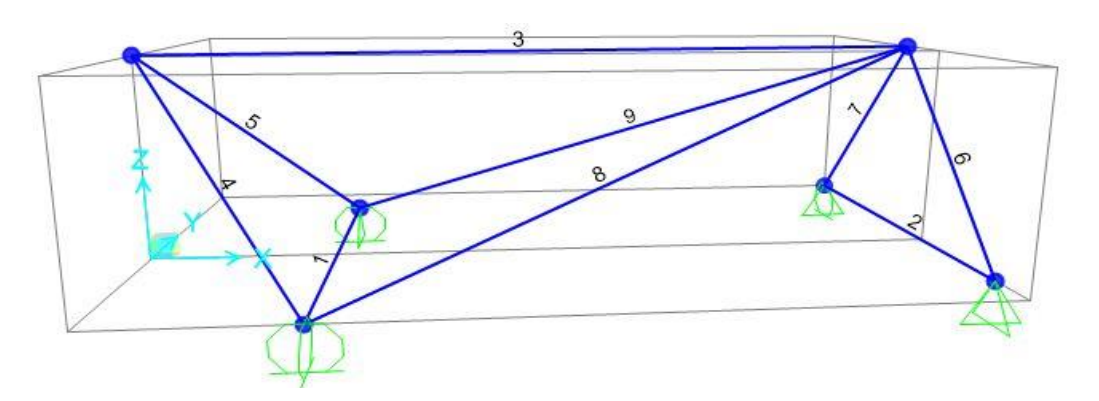

#### **Ilustración 18: Modelo de bielas y tirantes del cabezal 2.**

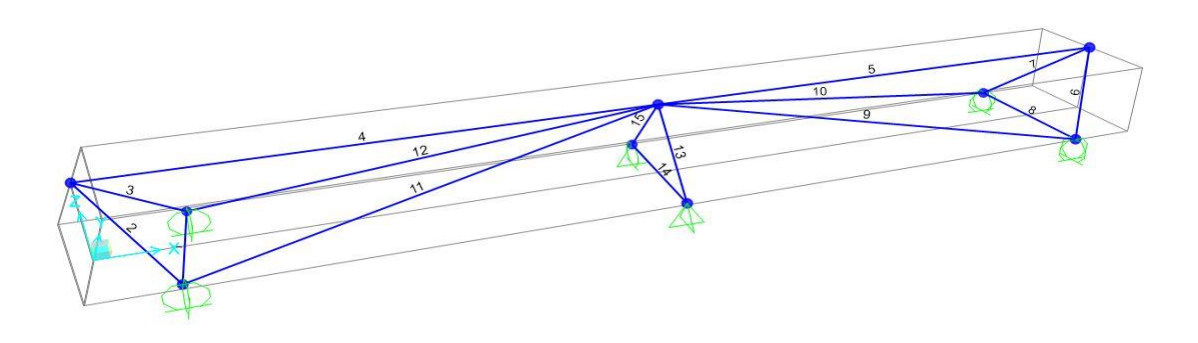

**Ilustración 19: Modelo de Bielas y tirantes Cabezal 4 y Cabezal 7.**

## 15.1. Pilotes

<span id="page-43-0"></span>El estudio de suelos mencionado anteriormente, contempla una solución de pilotes con 5,0 metros de longitud media de fuste desarrollándose a partir de 1,0 metro de profundidad. De las distintas opciones sugeridas, se optó por utilizar la solución de pilotes excavados con un diámetro de 60  $cm$  y con una carga admisible a compresión de 120  $tons$ .

Considerando las descargas obtenidas de los modelos anteriores, que tienen en cuenta las cargas muertas, sobrecargas de uso y esfuerzos por el viento, se optó por la siguiente cantidad de pilotes bajo cada pilar. El cálculo de pilotes para el núcleo se estudiara por separado más adelante.

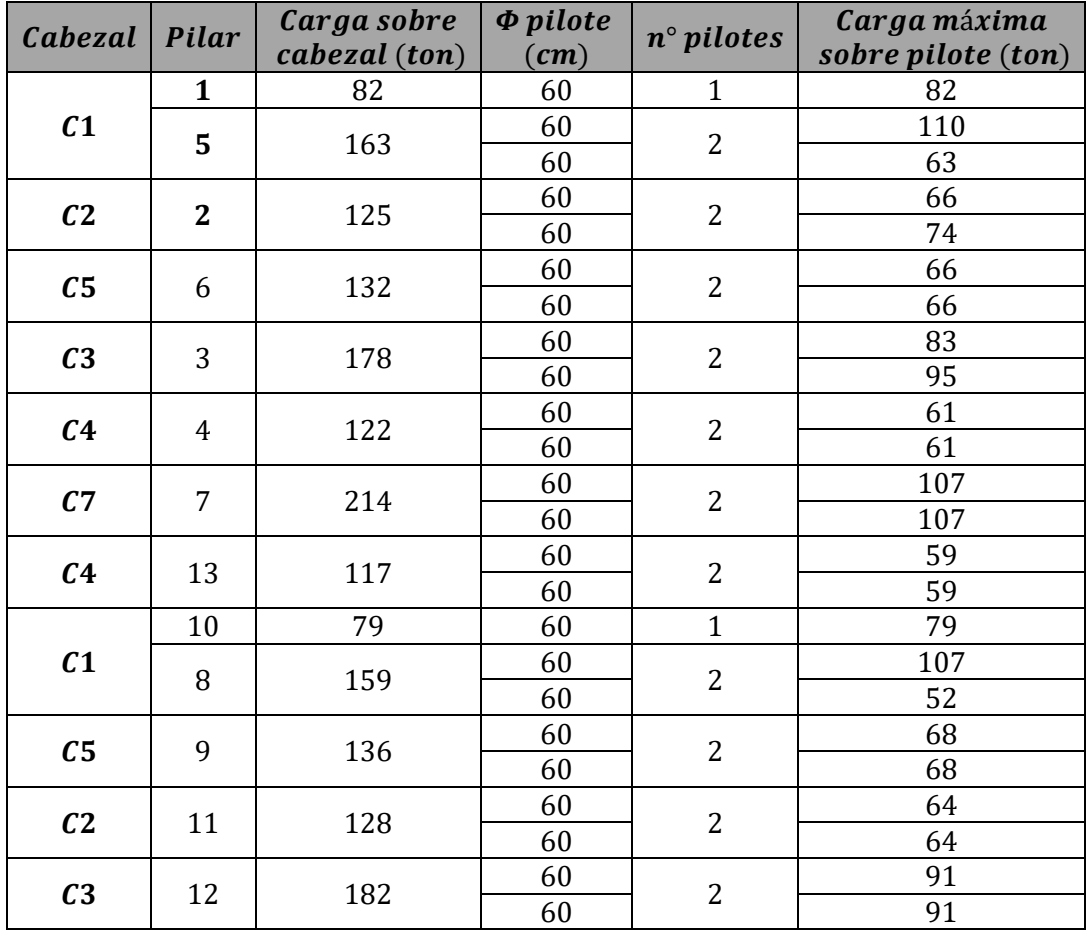

#### **Tabla 17: Número y carga de pilotes por cabezal.**

#### Pilotes del núcleo

Primero se realizó un predimensionado de la carga máxima sobre los pilotes, simplificando que el cabezal del núcleo es un elemento infinitamente rígido. Luego de un proceso iterativo y respetando las distancias a las fundaciones de los pilares cercanos, se obtuvo que se necesita la construcción de 12 pilotes. Los esfuerzos que deben soportar son los trasmitidos por las pantallas del núcleo, los cuales se pueden agrupar como sigue.

- 1. Las cargas verticales que trasmiten las pantallas del núcleo al cabezal. Las mismas generan que la totalidad de los pilotes estén comprimidos.
- 2. Una flexión esviada producida por la excentricidad de las cargas trasmitidas al cabezal por el núcleo.
- 3. Un momento flector en ambas direcciones producido por las cargas horizontales del viento que es trasmitido por las pantallas del núcleo.

La fuerza que debe llevar cada pilote se obtuvo de la resultante de la combinación de los tres esfuerzos mencionados.

Posteriormente, se realizó un modelo de elementos finitos en SAP2000 para determinar las solicitaciones en el cabezal y sobre los pilotes. Se consideraron estados de servicio para las descargas en los pilotes y estados de diseño para el cálculo de la armadura. De esta forma se verificaron los resultados del predimensionado.

A continuación se presentan las fuerzas de compresión y tracción máximas obtenidas sobre cada pilote.

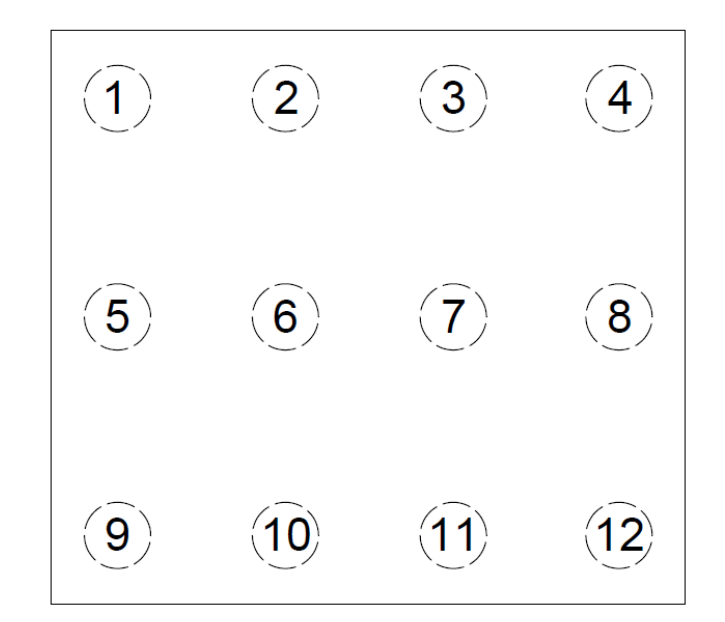

**Ilustración 20: Numeración de los pilotes.**

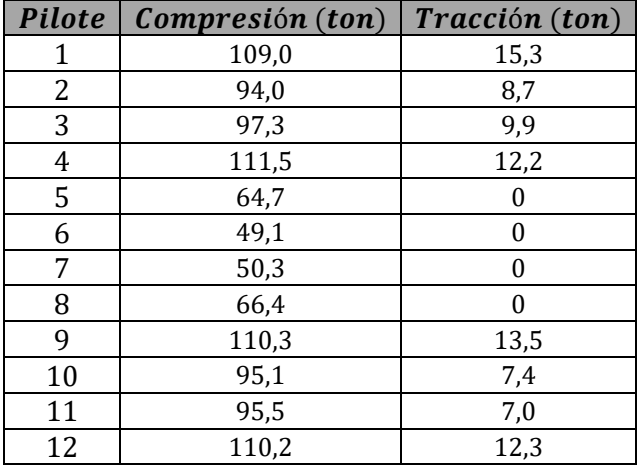

**Tabla 18: Compresiones y tracciones sobre pilotes del cabezal del núcleo.**

Se puede observar que todos los pilotes tienen una fuerza menor a la carga admisible. A su vez el pilote más traccionada representa un 12,8 % de la carga a compresión máxima admisible. Se considera admisible los esfuerzos sobre los pilotes traccionados, los cuales se expresan en los correspondientes planos.

# 15.2. Vigas de fundación

<span id="page-45-0"></span>Las vigas de fundación se dividen en dos grupos, las que ofician de vigas centradoras y las que no. Las no centradoras son las vigas medianeras que son diseñadas a flexión simple, al igual que el resto de las vigas de las plantas, para soportar la carga generada por los muros de planta baja. En cambio para el diseño de las vigas centradoras se tuvieron las siguientes consideraciones.

#### **Vigas centradoras en pilares medianeros**

Debido a la imposibilidad de construir pilotes sobre la medianera, los mismos deben tener un retiro de la misma de unos 75 cm aproximadamente. Debido a esto, se diseñan vigas de fundación capaces de trasmitir los esfuerzos de las descargas de los pilares medianeros a los pilotes. Estas vigas se diseñan de forma tal de continuar el cabezal. En estos casos se tiene una región D, es decir que no se cumplen las hipótesis de teoría de vigas en dicha zona. Teniendo en cuenta esto, es que se realizaron los modelos antes mencionados, considerando diagramas de bielas y tirantes.

Con los modelos realizados se obtuvieron las fuerzas de tracción en los tirantes, los cuales se armaron de forma tal que el centro de la armadura pase por el centro del tirante considerado. Dichas tracciones obtenidas de los modelos, fueron verificadas considerando el siguiente esquema y planteando equilibrio en el nudo.

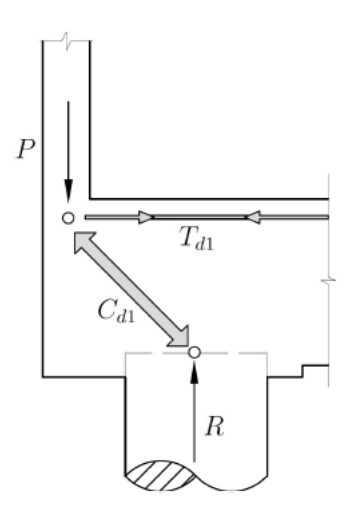

**Ilustración 21: Bielas y tirantes**  $-T_{d1}$ **.** 

Las vigas fueron diseñadas para poder llevar la tracción  $T_{d1}$  que se obtuvo del modelo computacional y se verificó planteando el equilibrio en el nudo y considerando que la biela comprimida tiene un ángulo de  $45^{\circ}$  con la horizontal. La armadura obtenida para dicha tracción, al ser barras de diámetros grandes (∅25), tienen el diámetro de doblado muy grande, por lo que el anclaje de la misma no sería correcto. Debido a esto se decidió colocar horquillas, de diámetro mucho menor (∅12) al de la armadura del tirante, anclados con la armadura del pilar, de forma tal de materializar el tirante generado en la ménsula y poder transferir efectivamente la carga que baja por la pantalla hacia los pilotes.

Por otro lado, se puede considerar otro modelo de bielas y tirantes, en donde se cuelga la descarga del pilar desde abajo, como se esquematiza a continuación.

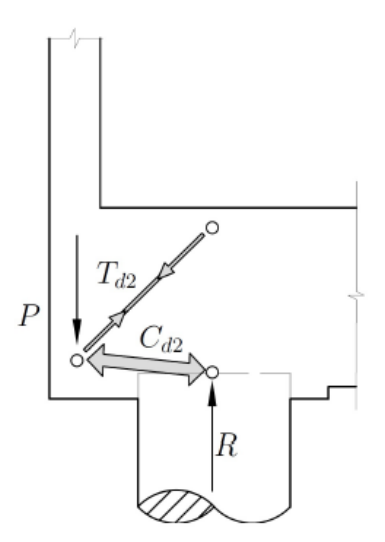

**Ilustración 22: Bielas y tirantes** −**.**

En este caso el tirante de tracción  $T_{d2}$  se debe colgar mediante estribos y llevar esa tracción hasta la armadura longitudinal dispuesta en la viga.

Dado que ambos modelos son válidos, se decidió armar con ambos de la siguiente manera. Las horquillas son diseñadas para soportar un 60% de la tracción máxima  $T_{d1}$ , de forma de poder llevar toda la carga en servicio mediante el primer modelo. A su vez, se colocó armadura para soportar un 60% de la tracción máxima  $T_{d1}$  para reforzar y cubrir la posible introducción de carga como en el segundo modelo. De esta forma se está sobrearmando un 20% la zona de anclaje del tirante, pero dado que es una zona crítica y que el global de armadura no se ve alterada debido a esto es que se optó por dicha solución.

#### **Excentricidad de pilotes**

Debido a la posibilidad de que los pilotes no se construyan en su eje teórico, la normativa impone considerar una excentricidad de 5  $cm$  entre el eje del pilote (o de un grupo de pilotes) y el eje del pilar que descarga sobre el cabezal.

Para los casos de cabezales de dos pilotes, los mismos se consideran arriostrados en su dirección mayor mientras que deben arriostrarse mediante vigas en su dirección menor. Estas vigas, de ancho variable, deben entonces resistir unas solicitaciones adicionales consideradas como:

$$
M = P \times e \qquad V = \frac{P \times e}{L}
$$

Donde P es la descarga del pilar sobre el cabezal en estado límite último,  $e = 5$  cm la excentricidad considerada y L el largo de la viga que arriostra.

Las vigas se modelaron con las alturas de los cabezales y de ancho variable de forma de optimizar el volumen de hormigón siguiendo el modelo de bielas y tirantes adoptado. El ancho mínimo de las vigas se determinó de forma tal que pase la armadura del tirante antes calculada.

#### **Desplome del pilar**

Ante un posible desplome del pilar existente sobre el cabezal se considera que las vigas que arriostran el cabezal deben ser capaces de tomar ese esfuerzo de tracción o compresión generado por el desplome. Se consideró que el esfuerzo a llevar por las vigas centradoras es un 10% de la descarga en estado límite último del pilar sobre el cabezal.

## 15.3. Cabezales

<span id="page-48-0"></span>Para el dimensionado de los cabezales se procedió a trabajar con las sugerencias de la norma, respetando distancias mínimas entre ejes de pilotes y distancias mínimas a borde. La separación entre ejes de pilotes se tomó igual a 2,5 $\phi = 150$  cm, mientras que la distancia del borde del pilote al borde del cabezal se tomó de por lo menos 20 cm. Para el dimensionado de la altura del mismo, se escogió entre el máximo valor de los siguientes:

$$
h = max \begin{cases} 10.\phi^2 + 20 \\ \phi_{pilote} \\ 40 \end{cases}
$$

Para la altura del cabezal, también se tuvo en cuenta que el pilote ingresa 5 cm dentro del cabezal y que la biela comprimida del cabezal cuente con un ángulo cercano a los 45° respecto a la horizontal.

## *15.3.1. Cabezales de dos pilotes*

Para el cálculo de cabezales de dos pilotes nos basamos en el Artículo 58 de la Norma EHE-08. La armadura se calculó utilizando el modelo de bielas y tirantes realizado en SAP2000 para cada caso. Los resultados fueron comparados y verificados con el siguiente modelo de bielas y tirantes, propuesto por la Norma EHE-08:

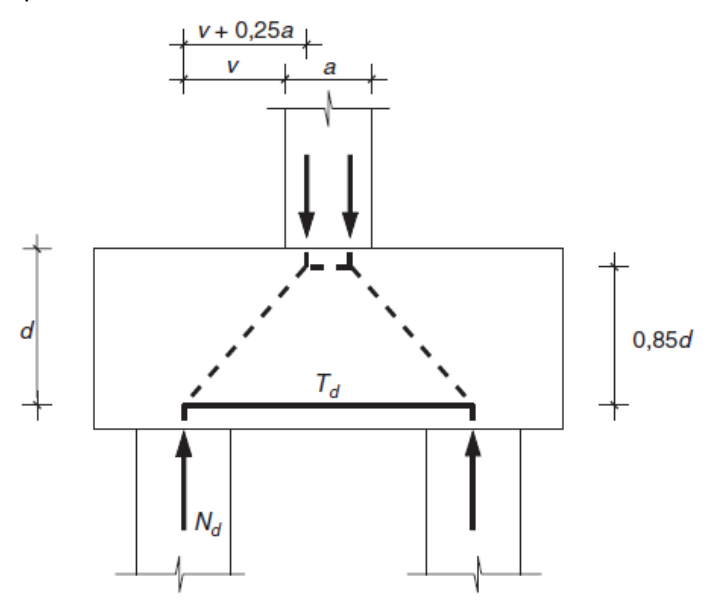

**Ilustración 23: Bielas y tirantes en cabezal de 2 pilotes.**

$$
T_d = \frac{N_d \cdot (v + 0.25a)}{0.85 \cdot d} = A_s \cdot f_{yd}
$$

Siendo:

 $N_d$ : La directa de cálculo del pilote más cargado.

 $f_{yd}\leq4000\frac{kg}{cm^2}$ : Resistencia de cálculo del acero.

: Ancho del pilar en la sección considerada.

 $v$ : Distancia entre el borde del pilar y el eje del pilote.

Luego, las armaduras secundarias se dimensionaron siguiendo lo establecido por la Norma EHE-08.

- La armadura longitudinal en la cara superior del cabezal, dispuesta en toda la longitud de la cara, no será inferior a 1/10 de la capacidad mecánica de la armadura inferior.
- Las armaduras horizontal y vertical en las caras laterales, serán cercos cerrados que aten a las armaduras longitudinales inferiores y superiores con una cuantía mínima del  $4\frac{o}{oo}$  referida al área de la sección de hormigón perpendicular a su dirección. Mientras que la armadura horizontal consistirá en cercos cerrados atando la armadura vertical antes descripta.

## *15.3.2. Cabezal del núcleo rígido*

Una vez definida la cantidad de pilotes necesarios, tal como se indica en el punto 15.1., se definió la geometría del cabezal del núcleo considerando los siguientes aspectos. La separación mínima entre ejes de pilotes se tomó igual a 2,5∅ y la distancia entre el borde del pilote y el borde del cabezal de 20 cm. La altura del cabezal se define para tener bielas comprimidas con ángulos cercanos a los 45°.

Como se mencionó en el punto 15.1., para el análisis del cabezal se realizó un modelo de elementos finitos en SAP2000. El cabezal se modeló con elementos de losa Shell-Thick para considerar la deformación por cortante y con un espesor igual a la altura del cabezal. El mismo se apoyó sobre los 12 pilotes los cuales fueron modelados con resortes de área con una rigidez  $k$  aproximada de la siguiente manera.

$$
k=\frac{P}{\delta}
$$

Dónde:

 $P = 12 \text{ ton}$ , Carga que resiste el pilote.  $\delta = \max(1 \, cm; \, \phi/30) = 2 \, cm$ , Descenso del pilote una vez acomodado.

Para ingresar las cargas trasmitidas por las pantallas del núcleo al cabezal, se modelan las pantallas del núcleo con elementos de losa Shell-Thin con una altura de una planta, unida en su extremo superior por una losa "infinitamente rígida". Para esto se modifica la rigidez de la losa para que funcione como rígida y se le aplican las cargas a dicha losa en el punto que coincide con el baricentro del núcleo. En la siguiente imagen se muestra el modelo realizado.

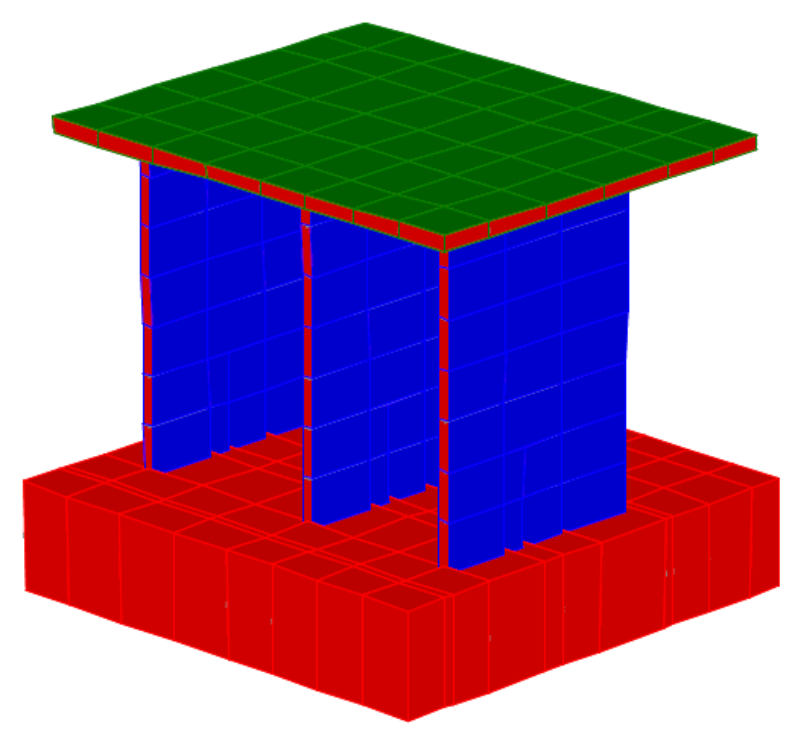

**Ilustración 24: Modelo del Cabezal del núcleo.**

Para obtener las solicitaciones sobre el cabezal del núcleo se consideraron combinaciones de carga, en diseño, debidas a las descargas trasmitidas por las pantallas del núcleo al cabezal. Estas descargas son debidas a las cargas muertas y sobrecargas de uso trasmitidas planta a planta y a los esfuerzos horizontales del viento (en ambas direcciones y sentidos, paralela y transversal a la fachada). Todos estos esfuerzos mencionados generan descargas verticales y momentos flectores en las dos direcciones principales del cabezal.

Siguiendo el Artículo 58.4 de la Norma EHE-08 para el armado del cabezal, la armadura principal se sitúa en bandas sobre los pilotes sobre las caras superior e inferior. A su vez se coloca una armadura secundaria entre las bandas y un estribado vertical atando la armadura principal de las bandas. En la siguiente imagen se pueden ver las bandas estudiadas identificadas con letras y números, donde las primeras se corresponden a las bandas principales y las segundas a las secundarias.

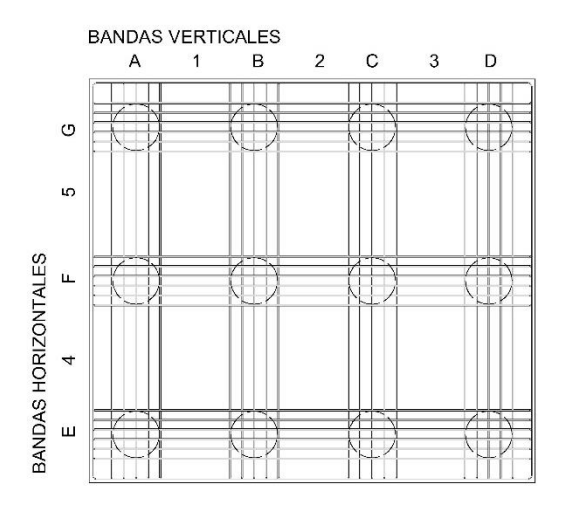

**Ilustración 25: Esquema de bandas sobre cabezal.**

#### **Armado de las bandas principales**

Por simplicidad constructiva se optó por armar todas las bandas paralelas entre sí de la misma manera. A continuación se presentan los resultados obtenidos del modelo realizado y la armadura a colocar en las respectivas bandas.

#### **Armadura secundaria**

La armadura de bandas secundarias en ambas direcciones tanto inferior como superior se calcularon de forma tal que lleven un 25% de la máxima tracción que pueden llevar las armaduras de las bandas principales.

#### **Estribos horizontales y verticales**

Se colocan estribos verticales arriostrando las bandas principales y una armadura horizontal en el perímetro del cabezal, con separaciones de 20 cm. Ambos estribos se calculan para una cuantía mínima del 2‰ del área de hormigón perpendicular a la dirección en la que trabajan y teniendo en cuenta un diámetro de barra mínimo de ∅10.

# <span id="page-52-0"></span>16. Muro Medianero Fondo

El muro tendrá pilares de hormigón de sección  $45 \times 13$  centímetros que trabajaran como contrafuertes para el muro, ubicados cada  $3,8$   $m$ . Los mismos descargaran sobre unas zapatas cubicas de sección  $70 \times 70 \times 50$  cm que resistirán la flexión del mismo. Asimismo el muro medianero, de 3,0 m de alto, descargara sobre vigas de  $20 \times 40$  cm apoyadas sobre los pilares.

Para resolver las zapatas de medianera se optó por absorber el par de fuerzas que se origina en la zapata mediante un tirante en el contrapiso y el rozamiento del terreno. Esta solución se recomienda para pilares con cargas pequeñas, tal como es el caso, y se puede asumir una distribución uniforme de presiones. En la siguiente figura, extraída del libro "*Hormigón Armado*" de J. Montoya, se puede ver el esquema mencionado.

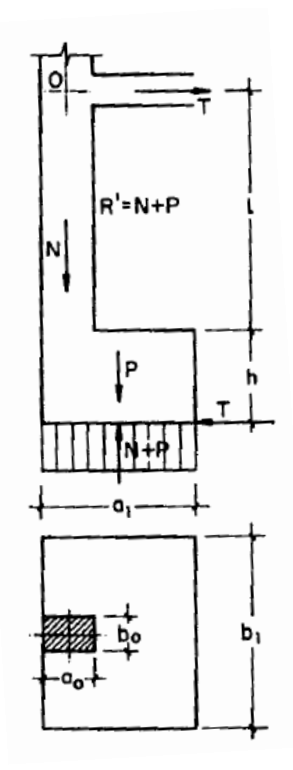

**Ilustración 26: Esquema de zapata medianera.**

#### **Vigas VE**

Las vigas se modelaron como vigas continuas que soportan la descarga del muro. Las mismas tienen un largo de 3,8 metros y una sección de  $20 \times 40$  centímetros. Debido a que las vigas solo llevan carga permanente, para el análisis en Estado Límite Último se considera solo una combinación: 1,35  $CM$ . Para lograr una armadura simétrica y así facilitar su ejecución, se considera una plastificación del material correspondiente a la reducción de un 15% del momento negativo y consecuentemente incrementando el positivo según corresponda. A continuación se presentan los resultados obtenidos.

$$
M_d^{pos} = 20,3 \text{ kNm } \rightarrow plastic \text{ and } M_d^{pos} = 24,3 \text{ kNm } \rightarrow A_s^{inf} = 1,53 \text{ cm}^2 \text{ (2010)}
$$
\n
$$
M_d^{neg} = 27,2 \text{ kNm } \rightarrow plastic \text{ and } M_d^{neg} = 23,12 \text{ kNm } \rightarrow A_s^{sup} = 1,47 \text{ cm}^2 \text{ (2010)}
$$

Página **53** de **55**

#### **Pilar de traba y pilar de fundación**

Los pilares de traba tienen una sección de  $45 \times 13$  centímetros y trabajan como una ménsula resistiendo el esfuerzo que genera el viento. Se diseña la armadura para el momento de empotramiento ( $M_d$ ) más el momento que se genera en el pilar de fundación ( $\Delta M$ ).

$$
M_d + \Delta M = 39.1 \, \text{kNm} \rightarrow A_s = 5.65 \, \text{cm}^2 \rightarrow 3016
$$

#### **Zapata**

Para dimensionar la zapata en planta se debe cumplir que las tensiones debido a las cargas no superen la tensión admisible del terreno,  $\sigma_{terreno} = 250 kPa$ . Se llega a una zapara de base  $70 \times 70$  y 50  $cm$  de altura. Se diseña la zapata a flexión para lo cual se colocan 5Ø10 en ambas direcciones, tanto en la malla superior como inferior.

Como se mencionó anteriormente, el contrapiso trabaja como un tensor llevando una tracción  $T_d = 56.8$  kN. Por tanto se coloca un refuerzo de 1Ø16 en forma de horquilla y enganchado a la armadura del pilar. A su vez se verifica el rozamiento de la zapata con el terreno, verificando así el desplazamiento de la zapata.

# <span id="page-54-0"></span>17. Índice de planos

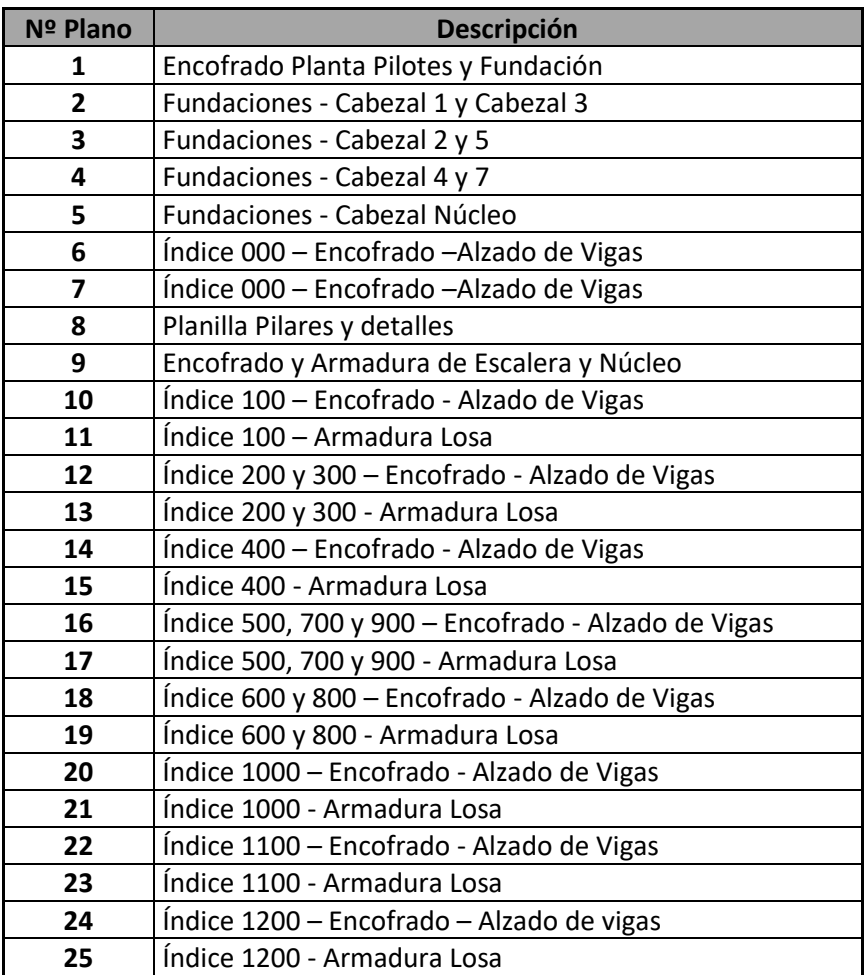